**MAGNO ENRIQUE MENDOZA MEZA**

# CONTROLE DE SISTEMAS POR COMPUTADOR

Projeto e identificação

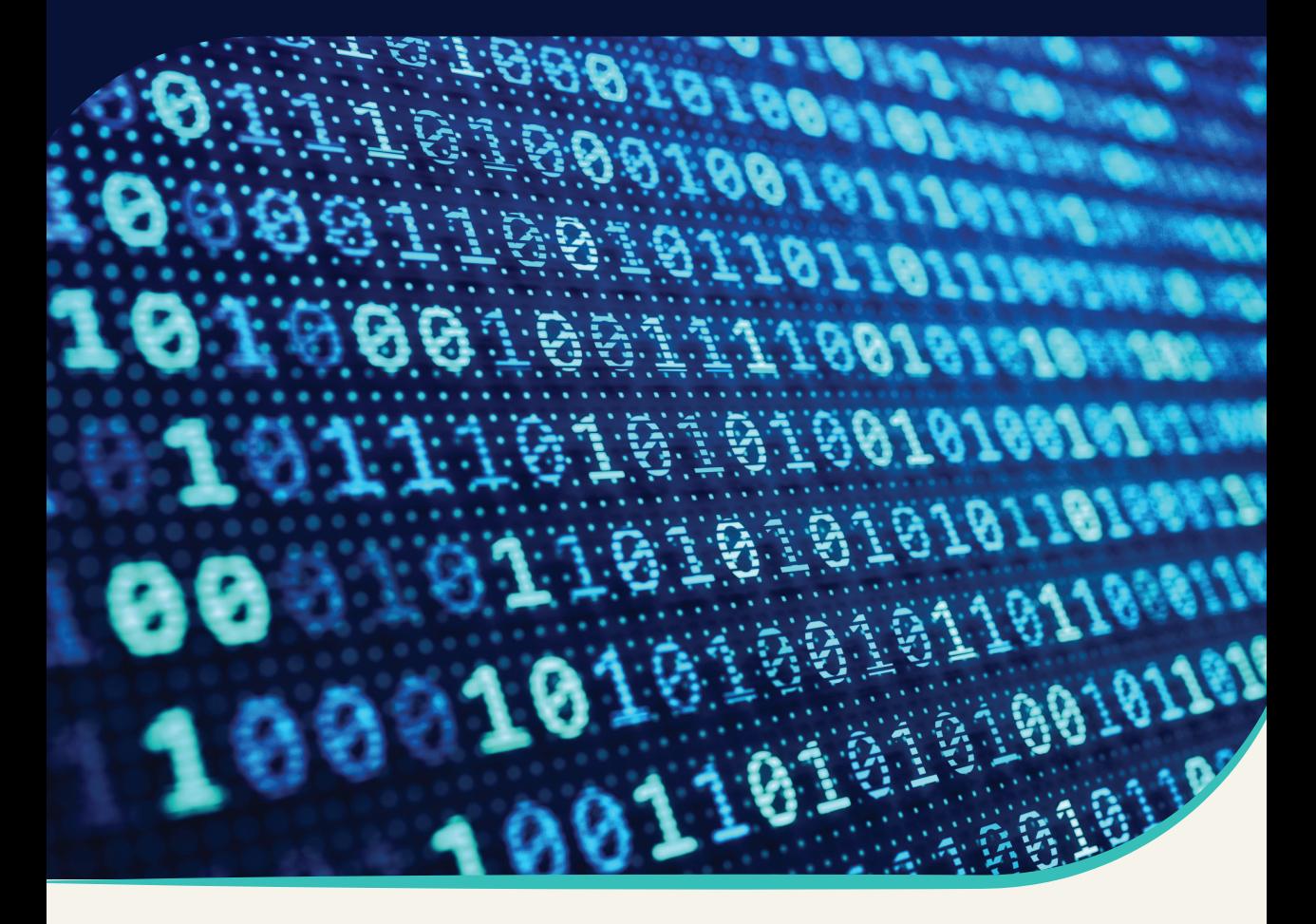

# **Blucher**

# Controle de sistemas por computador: projeto e identificação

Magno Enrique Mendoza Meza

Controle de sistemas por computador: projeto e identificação © Magno Enrique Mendoza Meza Editora Edgard Blücher Ltda. Publisher Edgard Blücher  $Editor$  Eduardo Blücher Coordenação editorial Jonatas Eliakim Produção editorial Kedma Marques Revisão de texto Danilo Villa Capa Leandro Cunha Editora Blucher Rua Pedroso Alvarenga, 1245, 4º andar CEP 04531-934 – São Paulo – SP – Brasil Tel.: 55 11 3078-5366 contato@blucher.com.br www.blucher.com.br Segundo o Novo Acordo Ortográfico, conforme 5. ed. do Vocabulário Ortográfico da  $Língua$  Portuguesa, Academia Brasileira de Letras, março de 2009. É proibida a

reprodução total ou parcial por quaisquer meios sem autorização escrita da editora. Todos os direitos reservados pela Editora Edgard Blucher Ltda. ¨

Dados Internacionais de Catalogação na Publicação (CIP)

Angélica Ilacqua CRB-8/7057

Meza, Magno Enrique Mendoza

Controle de sistemas por computador: projeto e identificação / Magno Enrique Mendoza Meza.– S˜ao Paulo: Blucher, 2022.

500 p.,

ISBN 978-65-5506-141-3 (impresso)

ISBN 978-65-5506-142-0 (eletrônico)

1. Engenharia de controle computadorizado 2. An´alise de sistemas 3. Sistemas de tempo discreto 4. Computadores digitais 5. Microcontroladores I. Título. 21-4109 CDD 629.8

´Indice para cat´alogo sistem´atico: I. Engenharia de controle computadorizado

# Conteúdo

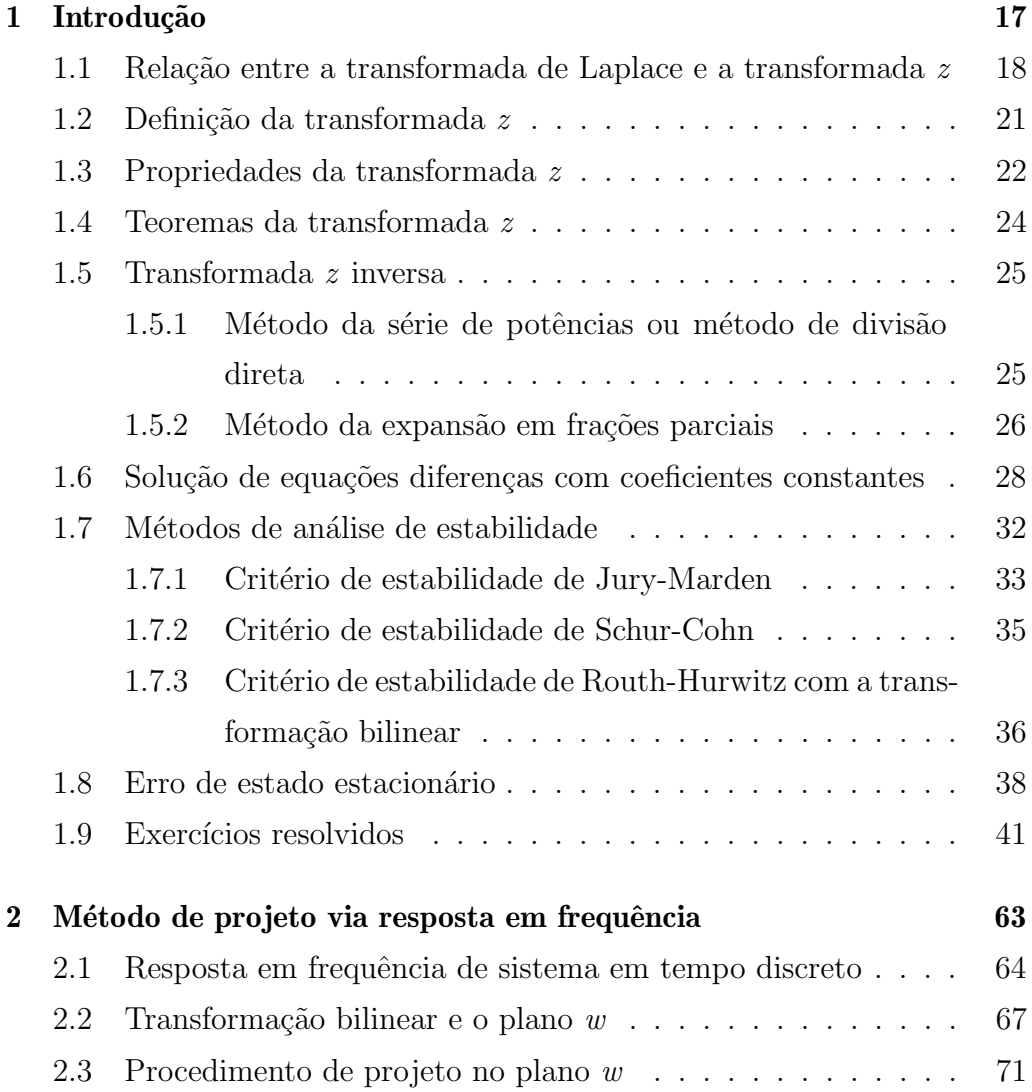

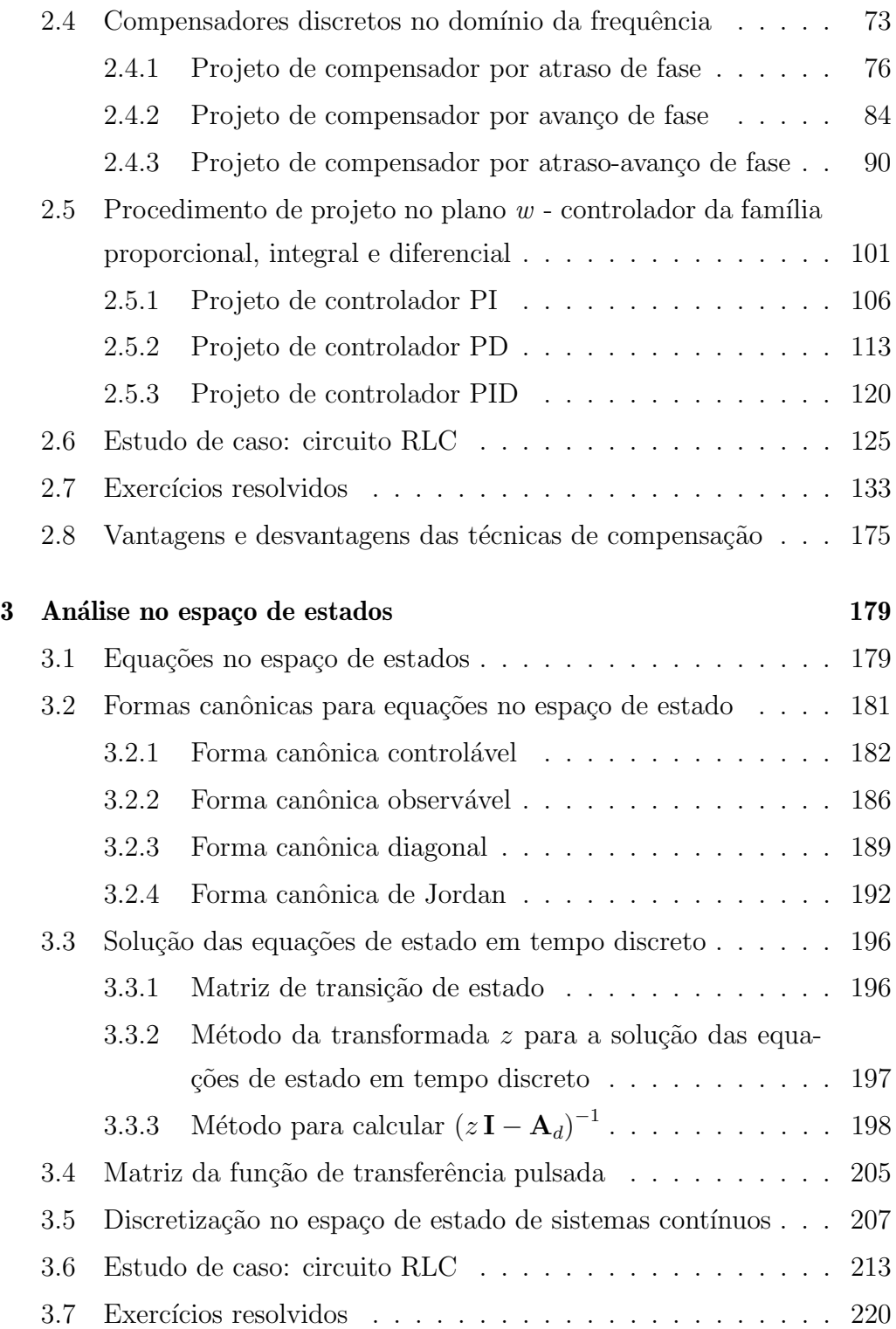

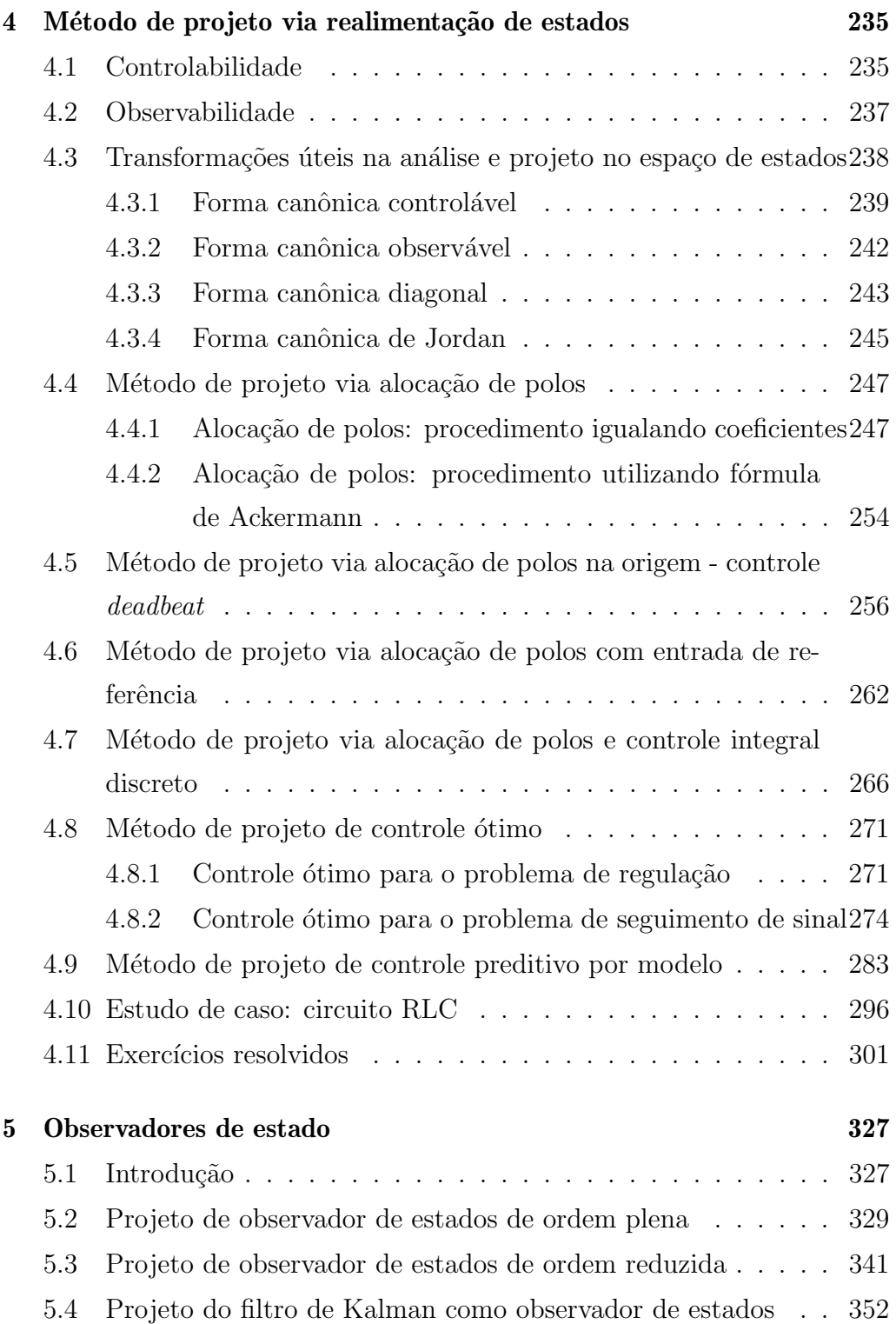

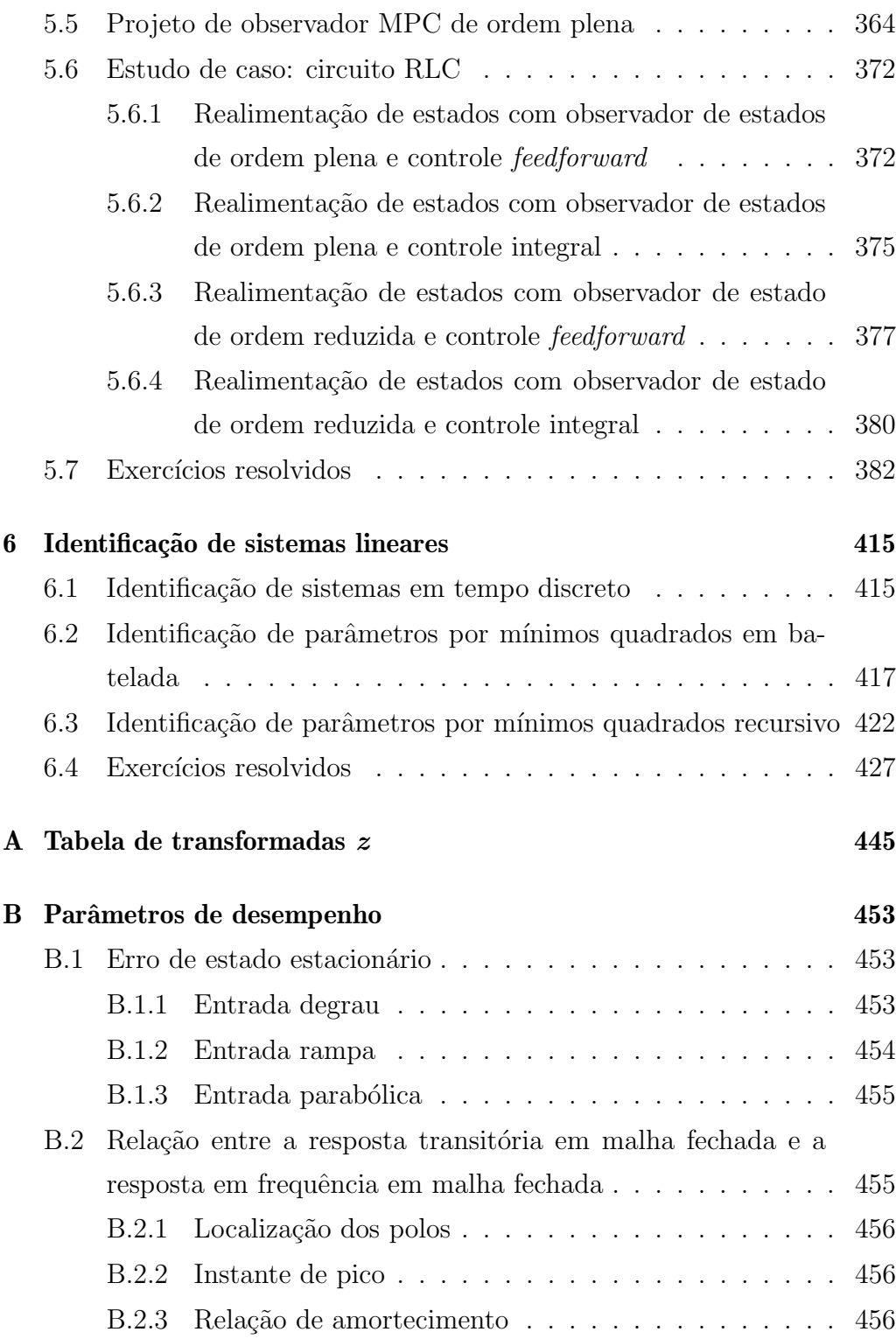

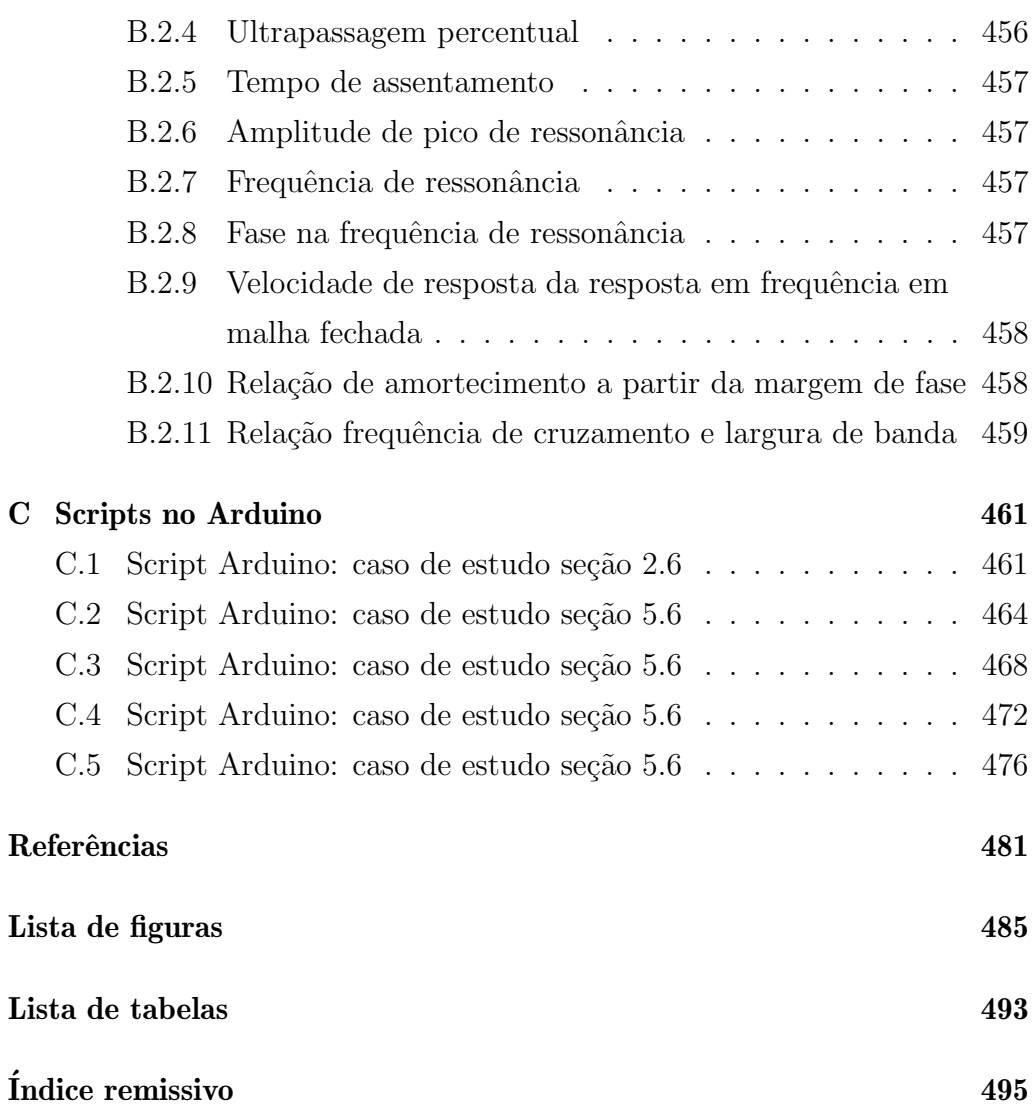

# Capítulo 1

# Introdução

O surgimento dos computadores digitais possibilitou o desenvolvimento das variadas aplicações práticas da teoria de controle discreto em sistemas industriais por meio de microcontroladores e computadores digitais. Nas  $u$ ultimas décadas, o preço dos computadores digitais caiu consideravelmente, o que permitiu a ampla aplica¸c˜ao pr´atica da teoria de controle discreto, principalmente devido ao baixo custo dos microcontroladores; `a grande flexibilidade de configuração que é realizada via software; à grande capacidade de armazenamento; à adequação a aplicação, a que são mais robustas à variações ambientais, e possui maior imunidade a ruídos.

Sendo os sistemas discretos amplamente utilizados, uma das ferramentas usadas para análise e projeto é a transformada  $z$ , a mesma que foi proposta na teoria de probabilidade como função geradora por [Moivre](#page--1-0) [\(1730\)](#page--1-0), conforme se discute em Jury e outros [\(JURY, 1964;](#page--1-1) [POULARIKAS, 2010;](#page--1-2) [HAZEWINKEL, 2012\)](#page--1-3).

Neste capítulo, serão introduzidas as definições e propriedades da transformada z. Para mais detalhes, o leitor pode consultar as obras relevantes nas referências bibliográficas [\(KUO, 1992;](#page--1-4) [OGATA, 1995;](#page--1-5) [PHILLIPS; NA-](#page--1-6)[GLE, 1995;](#page--1-6) [FRANKLIN; POWELL; WORKMAN, 1998;](#page--1-7) [FADALI; VISI-](#page--1-8)[OLI, 2009\)](#page--1-8).

A escolha da frequência de amostragem é importante para poder recuperar a informa¸c˜ao do sinal original. Na vasta literatura de sistemas de controle discreto, são propostos diversos métodos para calcular a frequência de amostragem (ÅSTRÖM; WITTENMARK, 1990; [OGATA, 1995;](#page--1-5) [FRAN-](#page--1-7) [KLIN; POWELL; WORKMAN, 1998;](#page--1-7) [LANDAU; ZITO, 2006;](#page--1-10) [FADALI;](#page--1-8) [VISIOLI, 2009;](#page--1-8) [GOPAL, 2009;](#page--1-11) [FRANKLIN; POWELL; EMAMI-NAEINI,](#page--1-12) [2013\)](#page--1-12).

Neste livro, adotaremos a regra proposta em [Meza](#page--1-13) [\(2020\)](#page--1-13) para escolha do período de amostragem  $T_s$ .

**Definição 1.0.1** O período de amostragem  $T_s$  ficará no seguinte intervalo:

$$
\frac{\pi}{40\,\omega_1} \le T_s \le \frac{\pi}{4\,\omega_1}.\tag{1.1}
$$

na qual  $\omega_1$  corresponde à maior frequência presente no sistema em análise.

# 1.1 Relação entre a transformada de Laplace e a transformada z

Supõe-se que se tem um trem de impulsos conforme mostrado na Figura [1.1a](#page-10-0) e que existe um sinal cont´ınuo conforme mostrado na Figura [1.1b.](#page-10-0) A função representada na Figura [1.1a](#page-10-0) é denominada o pente de Dirac, também conhecida como função de amostragem, e é uma função generalizada obtida a partir da função Delta de Dirac. Amostrar um sinal contínuo, como o da Figura [1.1b,](#page-10-0) é realizar o produto do sinal da Figura [1.1a](#page-10-0) com o sinal da Figura [1.1b,](#page-10-0) o que resulta no sinal amostrado da Figura [1.1c.](#page-10-0)

<span id="page-10-0"></span>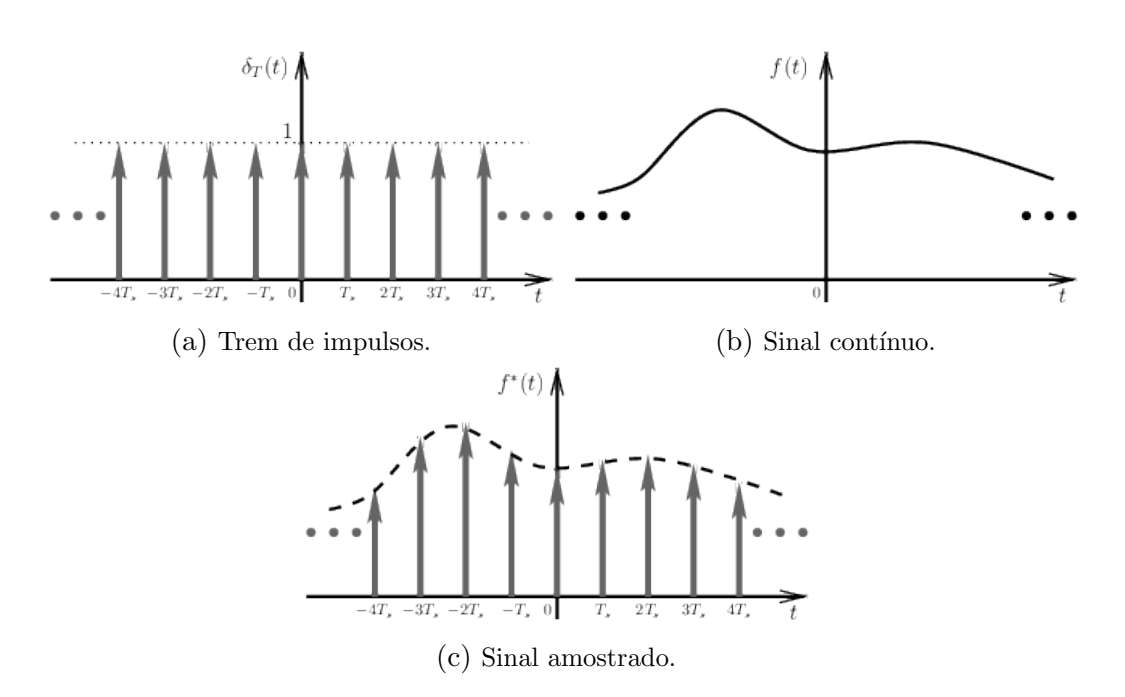

Figura 1.1: Relação entre a transformada de Laplace e a transformada z.

O trem de impulsos ou pente de Dirac é definido como um conjunto infinito de funções delta de Dirac espaçados em múltiplos inteiros de  $T_s$ , como segue:

$$
\delta_T(t) = \sum_{k=-\infty}^{\infty} \delta(t - k \, T_s)
$$

no qual  $\delta(t)$  é a função delta de Dirac e k é um número inteiro.

Sejam representados o sinal contínuo (ou sinal analógico) como  $f(t)$  e o sinal amostrado como  $f^*(t)$ . Defina-se o sinal amostrado como o produto de  $f(t)$  e  $\delta_T(t)$  como segue:

$$
f^*(t) = f(t)\,\delta_T(t) = \sum_{k=-\infty}^{\infty} f(t)\,\delta(t - k\,T_s),
$$

Determine-se a transformada de Laplace de  $f^*(t)$ :

$$
F^*(s) = \mathcal{L}\lbrace f^*(t) \rbrace
$$
  
= 
$$
\mathcal{L}\Biggl\lbrace \sum_{k=-\infty}^{\infty} f(t) \, \delta(t - k \, T_s) \Biggr\rbrace
$$

se sabe que  $f^*(t)$  é constante no instantes  $k T_s$  assim:

$$
= \sum_{k=-\infty}^{\infty} f(k \, T_s) \, \mathcal{L} \Big\{ \, \delta(t - k \, T_s) \Big\}
$$

se sabe que  $\mathcal{L}\left\{\delta(t-k\,T_s)\right\}$  é  $e^{-s\,k\,T_s}$  se segue:

$$
= \sum_{k=-\infty}^{\infty} f(k \, T_s) \, e^{-s \, k \, T_s}
$$

Desta maneira:

$$
F^*(s) = \sum_{k=-\infty}^{\infty} f(k \, T_s) \, e^{-s \, k \, T_s}
$$

$$
= \sum_{k=-\infty}^{\infty} f(k \, T_s) \left(e^{s \, T_s}\right)^{-k}
$$

Realiza-se a seguinte mudança de notação:

<span id="page-11-1"></span>
$$
z = e^{sT_s} \tag{1.2}
$$

Obtém-se:

$$
F^*(s) = \sum_{k=-\infty}^{\infty} f(k \, T_s) \, z^{-k}
$$

e, realizando a substituição de  $F^*(s)$  por  $F(z)$ , temos:

<span id="page-11-0"></span>
$$
F(z) = \sum_{k=-\infty}^{\infty} f(k \, T_s) \, z^{-k}.
$$
 (1.3)

A equação [\(1.3\)](#page-11-0) é a definição da transformada z bilateral e a equação  $(1.2)$  mostra a relação de transformação entre o plano s (plano contínuo) e o plano z (plano discreto).

### 1.2 Definição da transformada  $z$

Neste livro, consideraremos que todos os sinais são causais, isto é, que, em instantes de tempo negativos, os sinais são nulos. Para os sinais causais, é definida a transformada z unilateral. Seja  $f(t)$  um função contínua definida para  $t \geq 0$  e seja  $f(kT_s)$  o sinal amostrado de  $f(t)$  para  $k = 0, 1, 2, ...,$  o que pode ser representado como uma sequência  $\{f(kT_s)\}.$ 

**Definição 1.2.1** A transformada z de  $f(t)$  é definida como:

<span id="page-12-0"></span>
$$
\mathcal{Z}\lbrace f(t)\rbrace = \mathcal{Z}\lbrace f(k \, T_s)\rbrace = F(z) = \sum_{k=0}^{\infty} f(k \, T_s) \, z^{-k} \tag{1.4}
$$

onde  $F(z)$  é a transformada z de  $f(t)$ .

A Definição [1.2.1](#page-12-0) é utilizada para determinar a transformada z de qual-quer função ou sequência. A Tabela [1.1](#page-12-1) mostra algumas funções comumente utilizadas e suas respectivas transformadas z.

<span id="page-12-1"></span>

| F(s)                                        | f(t)             | $f(kT_s)$ ou $f(k)$                | F(z)                                                                  |
|---------------------------------------------|------------------|------------------------------------|-----------------------------------------------------------------------|
| $\boldsymbol{s}$                            | 1(t)             | 1(k)                               | $\boldsymbol{z}$<br>$\overline{z-1}$                                  |
| $\overline{s^2}$                            | $\boldsymbol{t}$ | $kT_s$                             | $\frac{T_s z}{(z-1)^2}$                                               |
| $s + a$                                     | $e^{-a t}$       | $e^{-a k T_s}$                     | $\mathbb{Z}^z$<br>$\overline{z - e^{-aT_s}}$                          |
| $\omega$<br>$\sqrt{s^2 + \omega^2}$         | $\sin(\omega t)$ | $\operatorname{sen}(\omega k T_s)$ | z $\text{sen}(\omega T_s)$<br>$\overline{z^2-2z\,\cos(\omega T_s)+1}$ |
| $\boldsymbol{s}$<br>$\sqrt{s^2 + \omega^2}$ | $\cos(\omega t)$ | $\cos(\omega kT_s)$                | $z^2-z\,\cos(\omega T_s)$<br>$\frac{1}{z^2-2z\,\cos(\omega\,T_s)+1}$  |

<span id="page-12-2"></span>Tabela 1.1: Transformadas z.

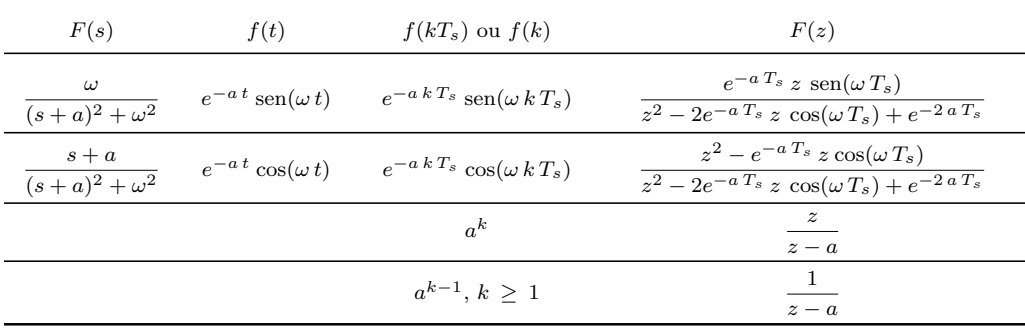

No Apêndice [A,](#page--1-14) Tabela [A.1,](#page--1-15) é mostrada uma lista com maior número de funções contínuas e discretas com suas transformadas de Laplace e/ou transformadas z, respectivamente.

Outro método para determinar a transformada z de uma função é o método da integral de convolução. A transformada z inversa de  $F(z)$  dá como resultado uma sequência no tempo  $f(kT_s)$ . Os métodos para determinar a transformada z inversa de uma função são: (i) a divisão direta,  $(iii)$  a computacional,  $(iii)$  a expansão em frações parciais,  $(iv)$  a integral de contorno. Para exercícios exemplo desses conceitos e como determinar a transformada  $z$  de diversas funções, o leitor pode consultar as referências bi-bliográficas [\(KUO, 1992;](#page--1-4) [OGATA, 1995;](#page--1-5) [PHILLIPS; NAGLE, 1995;](#page--1-6) [FRAN-](#page--1-7)[KLIN; POWELL; WORKMAN, 1998;](#page--1-7) [FADALI; VISIOLI, 2009;](#page--1-8) [MEZA,](#page--1-13) [2020\)](#page--1-13).

#### 1.3 Propriedades da transformada z

1. Linearidade. Sejam  $F(z)$  e  $G(z)$  as transformadas z de  $f(k)$  e  $g(k)$ , respectivamente, e sejam  $a e b$  duas constantes reais, então a função  $h(k)$  que é a combinação linear de  $f(k)$  e  $g(k)$ :

$$
h(k) = a f(k) + b g(k)
$$

tem a transformada z:

$$
H(z) = a F(z) + b G(z).
$$

2. Deslocamento real (avanço ou atraso de tempo). Se  $\mathcal{Z}\{f(t)\}=F(z),$ então:

$$
\mathcal{Z}\left\{f(t+m\,T_s)\right\} = z^m \left[F(z) - \sum_{k=0}^{m-1} f(k\,T_s) \, z^{-k}\right]
$$

assim como:

$$
\mathcal{Z}\left\{f(t-m\,T_s)\right\} = z^{-m}\,F(z).
$$

3. Multiplicação por  $a^k$  ou escalonamento de tempo.. Se  $F(z)$  é a  $\mathcal{Z}\lbrace f(k)\rbrace$ , então a transformada z de  $a^k f(k)$  pode ser dada por  $F(a^{-1} z)$ , isto é:

$$
\mathcal{Z}[a^k f(k)] = F(a^{-1} z).
$$

4. **Diferenciação complexa.** Se  $F(z)$  é a  $\mathcal{Z}\lbrace f(k) \rbrace$ , então:

$$
\mathcal{Z}[k^m f(k)] = (-z)^m \, \frac{d^m F(z)}{dz^m}.
$$

5. Multiplicação complexa (convolução real). Se  $f_1$  e  $f_2$  têm as transformadas  $z F_1(z)$  e  $F_2(z)$ , respectivamente, então:

$$
F_1(z) F_2(z) = \mathcal{Z} \Big[ \sum_{k=0}^n f_1(k T_s) f_2((n-k)T_s) \Big].
$$

### 1.4 Teoremas da transformada z

1. Teorema do valor inicial. Se  $f(t)$  tem a  $\mathcal{Z}\{f(t)\} = F(z)$  e se o lim<sub>z→∞</sub>  $F(z)$  existe, então o valor inicial  $f(0)$  de  $f(t)$  ou  $f(k)$  pode ser dado por:

$$
f(0) = \lim_{z \to \infty} (1 - z^{-1}) F(z) = \lim_{z \to \infty} F(z).
$$

2. **Teorema do valor final.** Se  $f(k) = 0$  para  $k < 0$  e  $f(k)$  tende a um valor constante, assim como  $k$  tende a infinito, então tal valor constante pode ser determinado da seguinte maneira:

$$
\lim_{k \to \infty} f(k) = \lim_{z \to 1} [(1 - z^{-1}) F(z)].
$$

3. **Teorema de diferenciação parcial.** Seja a transformada  $z$  da função  $f(t, a)$  representada por  $F(z, a)$ , na qual  $a \in \mathcal{C}$  uma variável independente ou uma constante. A transformada z da derivada parcial de  $f(t, a)$ com relação a *a* é dada por:

$$
\mathcal{Z}\left[\frac{\partial}{\partial a}[f(t,a)]\right] = \frac{\partial}{\partial a}F(z,a).
$$

- 4. **Teorema de translação complexa.** Se  $f(t)$  tem  $F(z)$  por transformada z, então a transformada z de  $e^{\mp at} f(t)$  está dada por  $F(z e^{\pm aT_s})$ .
- 5. Teorema de multiplicação por t ou diferenciação complexa por t. Se  $f(t)$  tem  $F(z)$  por transformada z, então a transformada z de  $tf(t)$ está dada por  $-zT \frac{d}{dt}$  $\frac{d}{dz}[F(z)].$
- $6.$  Valor limite da segunda variável independente.

$$
\mathcal{Z}\left[\lim_{a\to a_0}f(t,a)\right]=\lim_{a\to a_0}F(z,a).
$$

7. Integração em relação à segunda variável independente.

$$
\mathcal{Z}\left[\int_{a_0}^{a_1} f(t,a) \, da\right] = \int_{a_0}^{a_1} F(z,a) \, da.
$$

### 1.5 Transformada z inversa

A função discreta  $f(kT_s)$  pode ser determinada de  $F(z)$  por meio de um processo chamado de transformada  $z$  inversa, que é denotada como:

$$
f(k T_s) = \mathcal{Z}^{-1} \Big[ F(z) \Big]
$$

na qual  $F(z)$  é a transformada z de  $f(k \, T_s)$ . Serão apresentados alguns métodos para determinar  $f(k T_s)$  a partir de  $F(z)$ , isto é, a transformada z.

## 1.5.1 Método da série de potências ou método de divisão direta

Da equação  $(1.4)$ , é possível observar que:

$$
F(z) = f(0 T_s) + f(T_s) z^{-1} + f(2T_s) z^{-2} + \dots + f(k T_s) z^{-k} + \dots
$$

Desse modo, nota-se que  $f(kT_s)$  pode ser obtido dos coeficientes de  $z^{-k}$ .

Se  $F(z)$  é dada como a razão de dois polinômios em potências de  $z^{-1}$ , os coeficientes  $f(0 T_s)$ ,  $f(1 T_s)$ ,  $f(2 T_s)$ ,  $\cdots$  são obtidos como:

$$
F(z) = \frac{b_m z^{-(n-m)} + b_{m-1} z^{-(n-m+1)} + \cdots + b_0 z^{-n}}{1 + a_{n-1} z^{-1} + \cdots + a_0 z^{-n}}
$$

Assim, é possível observar que  $f(k T_s)$  pode ser obtida da divisão direta do numerador pelo denominador.

#### 1.5.2 Método da expansão em frações parciais

O procedimento ´e muito semelhante ao utilizado na transformada de Laplace inversa. Muitas funções  $F(z)$  tem o termo z no numerador e é conveniente fazer a expansão de  $F(z)/z$  ao invés de  $F(z)$ . A expansão em frações parciais nos permite expressar  $F(z)$  como uma somatória simples de transformadas z que procedem de funções discretas no tempo conhecidas. Seja a função  $F(z)$  como segue:

$$
F(z) = \frac{b_m z^m + b_{m-1} z^{m-1} + \dots + b_0}{z^n + a_{n-1} z^{n-1} + \dots + a_0} \quad (m \le n).
$$

- O procedimento para obter a transformada  $z$  inversa  $\acute{e}$ :
- 1. Fatorar o polinômio do denominador em fatores de primeira e/ou segunda ordem.
- 2. Expressar  $F(z)/z$  ou  $F(z)$  em frações parciais.
- 3. Obter a transformada z inversa  $f(k)$  utilizando Tabelas de Transformada z.

Consideremos três casos de  $F(z)$ : funções com raízes reais simples de multiplicidade 1, funções com raízes complexas e reais e funções com raízes com multiplicidade maior que 1.

#### Raízes reais simples

Segundo o método dos resíduos, o resíduo de uma função complexa  $F(z)$ em uma raiz simples  $z_i$  é dado por:

$$
a_i = (z - z_i) F(z) \Big|_{z = z_i}.
$$

Desse modo,  $F(z)$  pode ser expressada da seguinte maneira:

$$
F(z) = \sum_{i=1}^{n} \frac{a_i}{z - z_i}.
$$

#### Raízes complexas conjugadas

Considere que  $F(z)$  tem um polinômio no denominador cujas raízes são complexas conjugadas. É possível obter a expansão em frações parciais de  $F(z)$  como segue:

$$
F(z) = \frac{az}{z - p} + \frac{a^* z}{z - p^*}.
$$

na qual  $p e p^*$  são raízes complexas conjugadas e  $a e a^*$  são os resíduos complexos conjugados. A transformada  $z$  inversa é obtida como:

$$
f(k) = a pk + a* p*
$$
  
=  $|a| |p|k {ej(\omega k+\theta) + e-j(\omega k+\theta)}$   
=  $2 |a| |p|k cos(\omega k + \theta)$ 

na qual  $\omega$  é a fase do polo  $p, \omega = \underline{p}$ , e  $\theta$  é a fase do coeficiente  $a, \theta = \underline{a}$ .

#### Raízes com multiplicidade maiores que um

Supõe-se que  $F(z)$  tem uma raiz com multiplicidade q, dessa maneira q frações parciais estarão associadas com as raízes repetidas.

De maneira geral, a expansão em frações parciais tem a seguinte forma:

$$
F(z) = \frac{b_m z^m + b_{m-1} z^{m-1} + \dots + b_0}{(z - z_1)^q \prod_{j=q+1}^n (z - z_j)}
$$
  
= 
$$
\sum_{i=1}^q \frac{a_i}{(z - z_1)^{q+1-i}} + \sum_{j=q+1}^n \frac{b_j}{z - z_j}
$$

Os coeficientes das raízes repetidas são determinados como:

$$
a_i = \frac{1}{(i-1)!} \frac{d^{i-1}}{dz^{i-1}} (z - z_1)^q F(z) \Big|_{z=z_1}, \quad i = 1, 2, \dots, q.
$$

Os coeficientes das ra´ızes simples e complexas conjugadas podem ser obtidos como foi mostrado acima.

# 1.6 Solução de equações diferenças com coeficientes constantes

Com o intuito de obter a solução analítica,  $f(k)$ , de equações diferenças com coeficientes constantes é necessário utilizar o método da transformada z. Considere um sistema de controle de tempo discreto, linear e invariante no tempo, representado pela seguinte equação diferença:

$$
f(k) + a_{n-1} f(k-1) + \dots + a_0 f(k-n) = \dots
$$
\n(1.5)

<span id="page-19-0"></span>
$$
\cdots b_m u(k) + b_{m-1} u(k-1) + \cdots + b_0 u(k-m) \quad (1.6)
$$

no qual  $u(k)$  é a entrada do sistema e  $f(k)$  é a saída do sistema na k-ésima amostragem. Essa equação diferença pode ser representada no plano  $z$ , aplicando a transformada z em ambos lados da igualdade. Seja  $\mathcal{Z}[f(k)] =$  $F(z)$  e é possível expressar  $f(k + 1)$ ,  $f(k + 2)$ ,  $f(k + 3)$ , ... em termos de  $F(z)$  e as respectivas condições iniciais, e  $f(k-1)$ ,  $f(k-2)$ ,  $f(k-3)$ , ... em termos de  $F(z)$  e potências negativas de z.

#### Função de transferência pulsada em malha aberta

Assim, aplicando a transformada  $z$  na equação [\(1.6\)](#page-19-0), obtém-se:

$$
F(z) + a_{n-1} z^{-1} F(z) + \dots + a_0 z^{-n} F(z) = \dots
$$
  
 
$$
\dots b_m U(z) + b_{m-1} z^{-1} U(z) + \dots + b_0 z^{-m} U(z)
$$

e, então, representamos a equação anterior como:

$$
\frac{F(z)}{U(z)} = G(z) = \frac{b_m + b_{m-1}z^{-1} + \dots + b_0z^{-m}}{1 + a_{n-1}z^{-1} + \dots + a_0z^{-n}}
$$

Essa é a função de transferência pulsada em malha aberta, que relaciona a transformada z da saída,  $F(z)$ , com a transformada z da entrada,  $U(z)$ , como na Figura [1.2](#page-20-0) a seguir.

<span id="page-20-0"></span>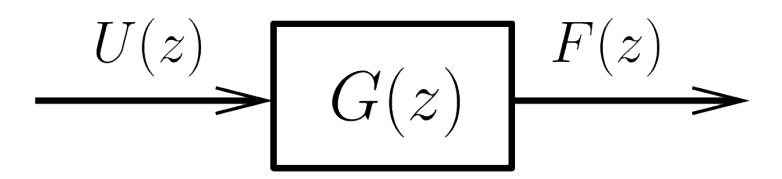

Figura 1.2: Função de transferência pulsada em malha aberta.

Exemplo 1.6.1 Considere o sistema mostrado na Figura [1.3:](#page-20-1)

<span id="page-20-1"></span>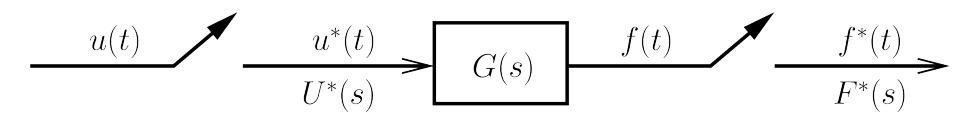

Figura 1.3: Sistema discreto em malha aberta.

Obtenha a função de transferência pulsada  $G(z)$ .

Solução 1.6.1 Da Figura [1.3,](#page-20-1) obtemos as seguintes relações:

 $F(s) = G(s) U^*(s)$ se aplicamos a transformada estrela ou transformada de Laplace  $para \, sinais \, amostrados, \, obt\^em-se:$ 

 $F^*(s) = G^*(s) U^*(s)$ , e daqui:  $G^*(s) = \frac{F^*(s)}{F^*(s)}$  $U^*(s)$ Assim:  $G(z) = \frac{F(z)}{F(z)}$  $U(z)$ 

#### Função de transferência pulsada em malha fechada

A função de transferência pulsada em malha fechada pode ser obtida da Figura [1.4:](#page-21-0)

<span id="page-21-1"></span>
$$
T(z) = \frac{F(z)}{R(z)} = \frac{G(z)}{1 + G(z)}
$$
\n(1.7)

<span id="page-21-0"></span>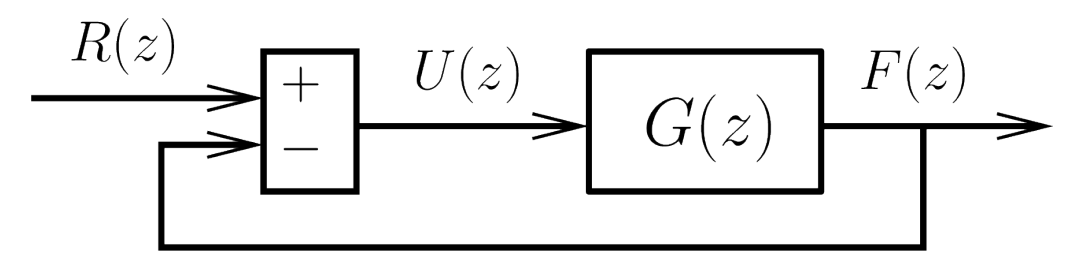

Figura 1.4: Função de transferência pulsada em malha fechada.

Exemplo 1.6.2 Considere o sistema mostrado na Figura [1.5.](#page-22-0)

<span id="page-22-0"></span>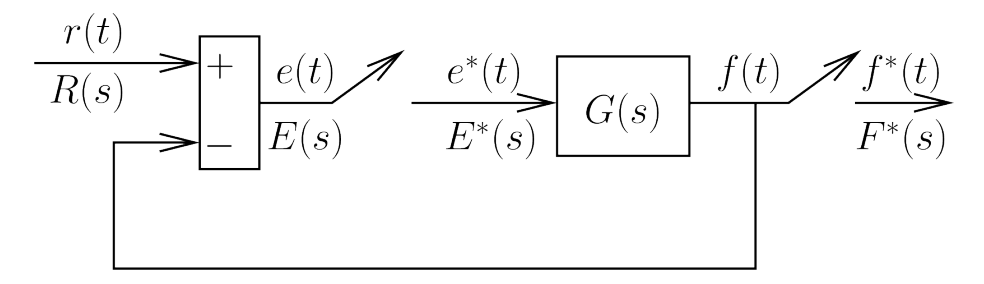

Figura 1.5: Sistema discreto em malha fechada.

Obtenha a função de transferência pulsada em malha fechada  $T(z) =$  $F(z)$  $\frac{F(z)}{R(z)}$ .

Solução 1.6.2 Da Figura [1.5,](#page-22-0) obtemos as seguintes relações:

$$
F(s) = G(s) E^*(s)
$$
  

$$
E(s) = R(s) - F(s)
$$

se aplicamos a transformada estrela ou transformada de Laplace  $para sinais amostrados, obtêm-se:$ 

$$
E^*(s) = R^*(s) - F^*(s)
$$

$$
F^*(s) = G^*(s) E^*(s)
$$

$$
substituting a \ F^*(s)
$$

substituindo  $E^*(s)$  em  $F^*(s)$  teremos:

$$
F^*(s) = G^*(s) (R^*(s) - F^*(s))
$$

assim:

$$
T^*(s) = \frac{F^*(s)}{R^*(s)} = \frac{G^*(s)}{1 + G^*(s)}
$$
  
*e, finalmente:*  

$$
G(z)
$$

$$
T(z) = \frac{G(z)}{1 + G(z)}
$$

### 1.7 Métodos de análise de estabilidade

#### Equação característica

A equação característica está definida pelo denominador da função de transferência pulsada em malha fechada [\(1.7\)](#page-21-1), como segue:

$$
P(z) = 1 + G(z) = zn + cn-1 zn-1 + cn-2 zn-2 + cn-3 zn-3 + \dots + c0 = 0
$$
\n(1.8)

A equação característica pode ser expressada da seguinte maneira:

<span id="page-23-0"></span>
$$
P(z) = 1 + G(z) = (z - p_1)(z - p_2) \cdots (z - p_n) = 0
$$

na qual  $p_1, p_2, \ldots, p_n$  são as raízes da equação característica, que por sua vez são os polos da função de transferência pulsada em malha fechada. A localiza¸c˜ao dos polos de malha fechada determinam a estabilidade do sistema.

#### Métodos de análise de estabilidade em malha fechada

A estabilidade do sistema definido pela equação [\(1.7\)](#page-21-1) pode ser determinada pela localização dos polos em malha fechada no plano z ou pelas raízes da equação característica. Para que o sistema seja estável, os polos de malha fechada ou as raízes da equação característica devem ficar dentro do  $c$ írculo unitário no plano z. Qualquer polo de malha fechada fora do círculo unitário torna o sistema instável.

A estabilidade é um tópico muito importante no projeto de sistemas de controle. A estabilidade de sistemas discretos no tempo pode ser verificada utilizando um dos testes ou critérios de estabilidade [\(ANTONIOU, 2006;](#page--1-16) [ELAYDI, 2005\)](#page--1-2).

Três testes de estabilidade podem ser aplicados diretamente à equação característica sem determinar as raízes ou polos de malha fechada,

- 1. Critério de estabilidade de Jury-Marden;
- 2. Critério de estabilidade de Schur-Cohn; e
- 3. Critério de estabilidade de Routh-Hurwitz com a transformação bilinear.

#### 1.7.1 Critério de estabilidade de Jury-Marden

O critério Jury-Marden deriva do critério Schur-Cohn com a simplifica-¸c˜ao de que todos os coeficientes da equa¸c˜ao caracter´ıstica do sistema dinˆa-mico discreto são reais [\(ANTONIOU, 2006;](#page--1-16) [JURY, 1964;](#page--1-1) [JURY, 1974\)](#page--1-17).

Considere-se que a equação característica de um sistema seja dada pela equação [\(1.8\)](#page-23-0), sendo  $c_n = 1$  e n a ordem do sistema. Com base na equação  $(1.8)$ , constrói-se a Tabela de Jury, a Tabela [1.2,](#page-25-0) como segue:

<span id="page-25-0"></span>

| Etapas           | Coeficientes |             |                               |             |                |           |           |                  |  |
|------------------|--------------|-------------|-------------------------------|-------------|----------------|-----------|-----------|------------------|--|
| $\mathbf{1}$     | $c_0$        | $c_1$       | $c_2$                         | $c_3$       | $\cdots$       | $c_{n-2}$ | $c_{n-1}$ | $\mathbf{1}$     |  |
| $\overline{2}$   | $\mathbf{1}$ | $c_{n-1}$   | $c_{n-2}$                     | $c_{n-3}$   | $\cdots$       | $c_2$     | $c_1$     | $\mathfrak{C}_0$ |  |
| $\boldsymbol{3}$ | $d_0$        | $d_1$       |                               | $d_2$ $d_3$ | $\cdot$ .<br>. | $d_{n-2}$ | $d_{n-1}$ |                  |  |
| $\overline{4}$   | $d_{n-1}$    |             | $d_{n-1}$ $d_{n-2}$ $d_{n-3}$ |             | $\cdots$       | $d_2$     | $d_0$     |                  |  |
| $\bf 5$          | $e_0$        | $e_1$       | $e_2$                         | $e_3$       | $\cdots$       | $e_{n-2}$ |           |                  |  |
| $\,6$            | $e_{n-2}$    |             | $e_{n-1}$ $e_{n-2}$ $e_{n-3}$ |             | $\cdots$       | $e_0$     |           |                  |  |
|                  | ÷            | $\vdots$    | ÷                             | $\cdots$    |                |           |           |                  |  |
|                  |              | ŧ           | ÷                             | .           |                |           |           |                  |  |
| $2n - 5$         | $p_0$        | $p_1$       | $p_2$                         | $p_3$       |                |           |           |                  |  |
| $2n-4$           | $p_3$        | $p_2$       | $p_1$                         | $p_0$       |                |           |           |                  |  |
| $2n - 3$         | $q_{\rm 0}$  | $q_{\rm 1}$ | $q_2$                         |             |                |           |           |                  |  |

Tabela 1.2: Tabela de Jury

Os elementos das linhas pares são os mesmos das linhas ímpares em ordem inversa. Os elementos das linhas ímpares a partir da linha 3 são determinados como:

$$
d_k = \det \begin{vmatrix} c_0 & c_{n-k} \\ c_{n-k} & c_0 \end{vmatrix}
$$
  

$$
e_k = \det \begin{vmatrix} d_0 & d_{n-1-k} \\ d_{n-1-k} & d_0 \end{vmatrix}
$$
  

$$
q_k = \det \begin{vmatrix} p_0 & p_3 \\ p_3 & p_0 \end{vmatrix}
$$

Após realizados os cálculos dos elementos até a linha  $2n - 3$ , continuamos com a análise dos coeficientes segundo o critério de Shur-Cohn-Jury.

Para verificar se as raízes da equação característica  $P(z) = 0$  têm módulo menor ou igual à unidade, as seguintes condições devem ser verificadas:

<span id="page-26-1"></span><span id="page-26-0"></span>
$$
P(1) > 0 \tag{1.9}
$$

$$
(-1)^n P(-1) > 0 \tag{1.10}
$$

$$
|c_0| < c_n \tag{1.11}
$$

<span id="page-26-2"></span>
$$
|d_0| > |d_{n-1}| \tag{1.12}
$$

$$
|e_0| > |e_{n-2}|
$$
\n
$$
\vdots \qquad \qquad (1.13)
$$

$$
|q_0| > |q_2| \tag{1.14}
$$

As primeiras três condições são de verificação, equações [\(1.9\)](#page-26-0), [\(1.10\)](#page-26-1) e [\(1.11\)](#page-26-2). Se qualquer uma dessas condições não for satisfeita, então pare a verificação, pois o sistema é instável. Caso contrário, continue com a verificação das outras condições.

#### 1.7.2 Critério de estabilidade de Schur-Cohn

O crit´erio de estabilidade de Schur-Cohn foi estabelecido em 1922 e discutido por Fujiwara em 1924 [\(COHN, 1922;](#page--1-18) [FUJIWARA, 1926\)](#page--1-19), quando ainda não existiam computadores digitais. A principal aplicação do critério  $\acute{e}$  estabelecer se um polinômio geral em z tinha ou não raízes dentro do círculo unitário no plano  $z$ . Esse critério foi substituído nos último anos por outros mais eficientes, mas é a base de alguns dos critérios modernos [\(ANTONIOU, 2006\)](#page--1-16).

O crit´erio de estabilidade de Schur-Cohn fornece um teste alternativo para a estabilidade de sistemas dinâmicos discretos e é expresso em termos dos coeficientes da equação característica [\(1.8\)](#page-23-0) [\(LI et al., 2011\)](#page--1-20).

Para esse critério, considerem-se os seguintes determinantes:

$$
D_i^{\pm} = \begin{bmatrix} 1 & c_{n-1} & c_{n-2} & \cdots & c_{n-i+1} \\ 0 & 1 & c_{n-1} & \cdots & c_{n-i+2} \\ 0 & 0 & 1 & \cdots & c_{n-i+3} \\ \vdots & \vdots & \vdots & \ddots & \vdots \\ 0 & 0 & 0 & \cdots & 1 \end{bmatrix} \pm \begin{bmatrix} c_{i-1} & c_{i-2} & \cdots & c_1 & c_0 \\ c_{i-2} & c_{i-3} & \cdots & c_0 & 0 \\ \vdots & \vdots & \ddots & \vdots & \vdots \\ c_1 & c_0 & \cdots & 0 & 0 \\ c_0 & 0 & \cdots & 0 & 0 \end{bmatrix}
$$
\npara todo  $i = 1, 2, \ldots, n-1$ .

A equação característica [\(1.8\)](#page-23-0) tem todas as suas raízes dentro do círculo unitário se e somente se:

1. 
$$
P(1) > 0 e (-1)^n P(-1) > 0
$$

- 2.  $D_1^{\pm} > 0, D_3^{\pm} > 0, \ldots, D_{n-3}^{\pm} > 0, D_{n-1}^{\pm} > 0$ , quando *n* for par ou
- 3.  $D_2^{\pm} > 0$ ,  $D_4^{\pm} > 0$ , ...,  $D_{n-3}^{\pm} > 0$ ,  $D_{n-1}^{\pm} > 0$ , quando *n* for ímpar.

## 1.7.3 Critério de estabilidade de Routh-Hurwitz com a transformação bilinear

No plano  $z$ , não é possível aplicar diretamente o critério de estabilidade de Routh-Hurwitz. Para que seja possível aplicar o critério, é necessário o mapeamento do interior do círculo unitário no plano  $z$  no semiplano esquerdo no novo plano  $w$ , similar ao plano s. A transformação bilinear está definida por:

<span id="page-27-0"></span>
$$
z = \frac{1+w}{1-w} \tag{1.15}
$$

e o mapeamento do plano  $w$  para o plano  $z$  é realizado por:

$$
w = \frac{z - 1}{z + 1} \tag{1.16}
$$

O mapeamento do plano  $z$  no plano  $w$  é realizado substituindo a equação  $(1.15)$  na equação característica  $(1.8)$ . A equação característica no plano w fica:

$$
P(z) = \left(\frac{1+w}{1-w}\right)^n + c_{n-1} \left(\frac{1+w}{1-w}\right)^{n-1} + \cdots
$$
  
\n
$$
\cdots + c_{n-2} \left(\frac{1+w}{1-w}\right)^{n-2} + c_{n-3} \left(\frac{1+w}{1-w}\right)^{n-3} + \cdots + c_0 = 0
$$
  
\n
$$
Q(w) = (1-w) P(z) \Big|_{z=\frac{1+w}{1-w}}
$$
  
\n
$$
Q(w) = (1+w)^n + c_{n-1} (1+w)^{n-1} (1-w) + \cdots
$$
  
\n
$$
\cdots + c_{n-2} (1+w)^{n-2} (1-w)^2 + \cdots
$$
  
\n
$$
\cdots + c_{n-3} (1+w)^{n-3} (1-w)^3 + \cdots + c_0 (1-w)^n = 0
$$

Realizando a redução de termos semelhantes, obtém-se:

$$
Q(w) = d_n w^n + d_{n-1} w^{n-1} + d_{n-2} w^{n-2} + d_{n-3} w^{n-3} + \dots + d_0 = 0
$$
 (1.17)

1. Dada a equação característica no plano  $w$ , conforme a equação [\(1.17\)](#page-28-0), estrutura-se a tabela de Routh como segue:

<span id="page-28-0"></span>
$$
w^{n}
$$
\n
$$
w^{n-1}
$$
\n
$$
d_{n-1}
$$
\n
$$
d_{n-2}
$$
\n
$$
d_{n-4}
$$
\n
$$
d_{n-1}
$$
\n
$$
d_{n-3}
$$
\n
$$
d_{n-5}
$$
\n
$$
w^{n-2}
$$
\n
$$
e_1
$$
\n
$$
e_2
$$
\n
$$
e_3
$$
\n
$$
e_1
$$
\n
$$
f_1
$$
\n
$$
f_2
$$
\n
$$
f_3
$$
\n
$$
w^{1}
$$
\n
$$
p_1
$$
\n
$$
w^{0}
$$
\n
$$
q_1
$$

2. As duas primeiras linhas da tabela são obtidas da equação característica, as demais são calculadas da seguinte maneira:

$$
e_1 = \frac{d_{n-1}d_{n-2} - d_n d_{n-3}}{d_{n-1}} \qquad f_1 = \frac{e_1 d_{n-3} - d_{n-1} e_2}{e_1}
$$
  
\n
$$
e_2 = \frac{d_{n-1}d_{n-4} - b_n d_{n-5}}{d_{n-1}}
$$
  
\n
$$
e_3 = \frac{d_{n-1}d_{n-6} - b_n d_{n-7}}{d_{n-1}}
$$
  
\n
$$
\vdots
$$
  
\n
$$
f_2 = \frac{e_1 d_{n-5} - d_{n-1} e_3}{e_1}
$$
  
\n
$$
\vdots
$$

3. Uma vez que a tabela foi obtida, o critério de estabilidade de Routh-Hurwitz estabelece que o número de raízes da equação característica com parte real positiva é igual ao número de mudanças do sinal dos coeficientes da primeira coluna da tabela.

### 1.8 Erro de estado estacionário

O erro atuante da Figura [1.5](#page-22-0) é definido como:

$$
e(t) = r(t) - f(t)
$$

e o erro atuante discreto pode ser determinado como:

$$
E(s) = R(s) - F(s)
$$

aplicando a transformada estrela, obtém-se:

$$
E^*(s) = R^*(s) - F^*(s)
$$
  

$$
E^*(s) = R^*(s) - G^*(s) E^*(s)
$$

assim:

$$
E^*(s) = \frac{R^*(s)}{1 + G^*(s)}
$$

e, finalmente:

$$
E(z) = \frac{R(z)}{1 + G(z)}
$$

O valor do erro atuante discreto nos instantes de amostragem é determinado utilizando o Teorema do Valor Final, como segue:

$$
\lim_{k \to \infty} e(k \, T_s) = \lim_{z \to 1} \left( 1 - z^{-1} \right) E(z)
$$
\n
$$
= \lim_{z \to 1} \left( 1 - z^{-1} \right) \frac{R(z)}{1 + G(z)}
$$
\n
$$
= \lim_{z \to 1} \left( 1 - z^{-1} \right) \frac{1}{1 + G(z)} R(z) \tag{1.18}
$$

#### Constante de erro estático de posição

Considere-se uma entrada degrau unitária  $\mathbf{1}(k)$  cuja transformada z é:

<span id="page-30-0"></span>
$$
R(z) = \mathcal{Z}\left\{1(k)\right\} = \frac{1}{1 - z^{-1}}
$$

substituindo essa expressão na equação  $(1.18)$ , obtém-se:

$$
\lim_{k \to \infty} e(k \, T_s) = \lim_{z \to 1} \left( 1 - z^{-1} \right) \frac{1}{1 + G(z)} R(z)
$$
\n
$$
= \lim_{z \to 1} \left( 1 - z^{-1} \right) \frac{1}{1 + G(z)} \frac{1}{1 - z^{-1}}
$$
\n
$$
= \lim_{z \to 1} \frac{1}{1 + G(z)}.
$$

Definamos a constante de erro estático de posição como:

$$
K_p = \lim_{z \to 1} G(z),
$$

dessa maneira, o erro de estado permanente em resposta a uma entrada degrau unitária é:

$$
e_{ss} = \lim_{z \to 1} \frac{1}{1 + K_p}.
$$

### Constante de erro estático de velocidade

Considere-se uma entrada rampa unitária  $(k T_s)$ 1(k) cuja transformada  $z \nleftrightarrow$ 

$$
R(z) = \mathcal{Z}\left\{k \, T_s \, \mathbf{1}(k)\right\} = \frac{T_s \, z^{-1}}{\left(1 - z^{-1}\right)^2}
$$

substituindo essa expressão na equação  $(1.18)$ , obtém-se:

$$
\lim_{k \to \infty} e(k \, T_s) = \lim_{z \to 1} \left( 1 - z^{-1} \right) \frac{1}{1 + G(z)} R(z)
$$
\n
$$
= \lim_{z \to 1} \left( 1 - z^{-1} \right) \frac{1}{1 + G(z)} \frac{T_s z^{-1}}{\left( 1 - z^{-1} \right)^2}
$$
\n
$$
= \lim_{z \to 1} \frac{T_s}{\left( 1 - z^{-1} \right) G(z)}.
$$

Definamos a constante de erro estático de velocidade como:

$$
K_v = \lim_{z \to 1} \frac{(1 - z^{-1})G(z)}{T_s},
$$

dessa maneira, o erro de estado permanente em resposta a uma entrada degrau unitária é:

$$
e_{ss} = \lim_{z \to 1} \frac{1}{K_v}.
$$

#### Constante de erro estático de aceleração

Considere-se uma entrada de aceleração unitária  $(kT_s)^2 \mathbf{1}(k)/2$  cuja transformada  $z$  é:

$$
R(z) = \mathcal{Z}\left\{(k\,T_s)^2\,\mathbf{1}(k)/2\right\} = \frac{T_s^2\,\left(1+z^{-1}\right)z^{-1}}{2\left(1-z^{-1}\right)^3}
$$

substituindo essa expressão na equação  $(1.18)$ , obtém-se:

$$
\lim_{k \to \infty} e(k \, T_s) = \lim_{z \to 1} \left( 1 - z^{-1} \right) \frac{1}{1 + G(z)} R(z)
$$
\n
$$
= \lim_{z \to 1} \left( 1 - z^{-1} \right) \frac{1}{1 + G(z)} \frac{T_s^2 \left( 1 + z^{-1} \right) z^{-1}}{2 \left( 1 - z^{-1} \right)^3}
$$
\n
$$
= \lim_{z \to 1} \frac{T_s^2}{\left( 1 - z^{-1} \right)^2 G(z)}.
$$

Definamos a constante de erro estático de aceleração como:

$$
K_v = \lim_{z \to 1} \frac{\left(1 - z^{-1}\right)^2 G(z)}{T_s^2},
$$

dessa maneira, o erro de estado permanente em resposta a uma entrada de aceleração unitária é:

$$
e_{ss} = \lim_{z \to 1} \frac{1}{K_a}.
$$

## 1.9 Exercícios resolvidos

Exemplo 1.9.1 Determine a transformada  $z$  da função degrau unitária:

$$
\mathbf{1}(t) = \begin{cases} 1, & t \ge 0, \\ 0, & t < 0. \end{cases}
$$

Solução 1.9.1 Utilizaremos a equação  $(1.4)$  para determinar a transformada  $z$  do degrau unitário:

$$
F(z) = \sum_{k=0}^{\infty} f(k \, T_s) \, z^{-k} = \sum_{k=0}^{\infty} \mathbf{1}(k \, T_s) \cdot z^{-k} = \sum_{k=0}^{\infty} \, z^{-k}
$$

$$
= 1 + z^{-1} + z^{-2} + z^{-3} + z^{-4} + \cdots
$$

 $\acute{e}$  uma progressão geométrica com primeiro elemento 1 e com razão  $z^{-1}$ ,  $dessa$  maneira,  $obt\hat{e}m\text{-}se:$ 

$$
F(z) = \frac{1}{1 - z^{-1}} = \frac{z}{z - 1}.
$$

Exemplo 1.9.2 Determine a transformada  $z$  da função rampa unitária:

$$
f(t) = t.
$$

Solução 1.9.2 Utilizaremos a equação  $(1.4)$  para determinar a transformada  $z$  da rampa unitária:

$$
F(z) = \sum_{k=0}^{\infty} f(k \, T_s) \, z^{-k} = \sum_{k=0}^{\infty} \left( k \, T_s \right) z^{-k} = T_s \sum_{k=0}^{\infty} k \, z^{-k}
$$
\n
$$
= 0 + T_s \, z^{-1} + 2 \, T_s \, z^{-2} + 3 \, T_s \, z^{-3} + 4 \, T_s \, z^{-4} + 5 \, T_s \, z^{-5} + \cdots
$$
\n*factorando o termo*  $T_s \, z^{-1}$ , *da expres são anterior, obtém-se*\n
$$
F(z) = T_s \, z^{-1} \Big\{ 1 + 2 \, z^{-1} + 3 \, z^{-2} + 4 \, z^{-3} + 5 \, z^{-4} + \cdots \Big\}
$$

multiplicando ambos membros da expressão anterior por  $z^{-1}$ e introduzindo dito elemento dentro da expressão entre chaves, obteremos:

$$
z^{-1} F(z) = T_s z^{-1} \Big\{ z^{-1} + 2 z^{-2} + 3 z^{-3} + 4 z^{-4} + 5 z^{-5} + \cdots \Big\}
$$

realizando a diferença entre ambos os lados das expressões

$$
de F(z) e z^{-1} F(z), \text{ temos:}
$$
\n
$$
\left(1 - z^{-1}\right) F(z) = T_s z^{-1} \underbrace{\left\{1 + z^{-1} + z^{-2} + z^{-3} + z^{-4} + z^{-5} + \cdots\right\}}_{\text{esta expressão é equivalente a } \frac{1}{1 - z^{-1}}}
$$

resolvendo para  $F(z)$ , obtém-se:

$$
F(z) = \frac{T_s z^{-1}}{\left(1 - z^{-1}\right)^2}
$$

Exemplo 1.9.3 Determine a transformada z da função exponencial:

$$
f(t) = e^{-at}.
$$

Solução 1.9.3 Utilizaremos a equação  $(1.4)$  para determinar a transformada  $z$  da função exponencial:

$$
F(z) = \sum_{k=0}^{\infty} f(k \, T_s) \, z^{-k} = \sum_{k=0}^{\infty} \, e^{-a \, k \, T_s} \, z^{-k}
$$

utilizamos uma das propriedades do função exponencial, como segue:

$$
= \sum_{k=0}^{\infty} \left( e^{a T_s} \right)^{-k} z^{-k}
$$

$$
= \sum_{k=0}^{\infty} \left( z e^{a T_s} \right)^{-k}
$$

consideremos uma mudança de notação  $\bar{z} = z e^{aT_s}$  então:

$$
=\sum_{k=0}^\infty\,\bar z^{-k}
$$

a expressão anterior representa a definição da transformada  $z$  de uma função degrau unitária, resultando em:

$$
= \frac{1}{1 - \bar{z}^{-1}} = \frac{1}{1 - \left(z e^{a T_s}\right)^{-1}} = \frac{1}{1 - z^{-1} e^{-a T_s}}
$$

Exemplo 1.9.4 Determine a transformada  $z$  da sequinte função:

$$
f(t) = t e^{-at}.
$$

Solução 1.9.4 Procedimento 1: Utilizaremos a equação  $(1.4)$  para deter $minar a transformada z da funcão:$ 

$$
F(z) = \sum_{k=0}^{\infty} f(k T_s) z^{-k} = \sum_{k=0}^{\infty} k T_s e^{-a k T_s} z^{-k}
$$

$$
= T_s \sum_{k=0}^{\infty} k \left( z e^{a T_s} \right)^{-k}
$$

consideremos uma mudança de notação  $\bar{z} = z e^{aT_s}$ , obtém-se:

$$
= \sum_{k=0}^\infty k \, \bar{z}^{-k}
$$

a expressão anterior representa a definição da transformada  $z$  de uma função rampa unitária, resultando em:

$$
= \frac{T_s \,\bar{z}^{-1}}{\left(1 - \bar{z}^{-1}\right)^2} = \frac{T_s \left(z \, e^{a \, T_s}\right)^{-1}}{\left(1 - \left(z \, e^{a \, T_s}\right)^{-1}\right)^2} \\
= \frac{T_s \, z^{-1} \, e^{-a \, T_s}}{\left(1 - z^{-1} \, e^{-a \, T_s}\right)^2}.
$$

**Procedimento 2:** Utilizando o teorema de translação complexa, seja  $f(t)$  a função rampa unitária, isto é:

$$
f(t) = t, \quad t \ge 0,
$$

 $cuja\ transformada\ z\ \acute{e}\ como\ seque:$ 

$$
F(z) = \frac{T_s z^{-1}}{(1 - z^{-1})^2}.
$$

A transformada z de  $e^{-at} f(t)$ , isto é:

$$
e^{-at} f(t) = e^{-at} t
$$

 $tem como transformada z, segundo o teorema de translação complexa$  $F(z e^{aT_s})$ , assim, teremos:

$$
F(z) = \mathcal{Z}\left\{te^{-at}\right\} = \frac{T_s z^{-1}}{\left(1 - z^{-1}\right)^2}\Big|_{z = z e^{a T_s}} = \frac{T_s z^{-1} e^{-a T_s}}{\left(1 - z^{-1} e^{-a T_s}\right)^2}.
$$

Exemplo 1.9.5 Determine a transformada  $z$  da função seno:

$$
f(t) = \operatorname{sen}(\omega t).
$$

Solução 1.9.5 Para determinar a transformada  $z$  da função seno utilizare $m$ os a transformada z da função exponencial. Lembremos as identidades de Euler:

$$
e^{j\omega t} = \cos(\omega t) + j\operatorname{sen}(\omega t),
$$
  

$$
e^{-j\omega t} = \cos(\omega t) - j\operatorname{sen}(\omega t).
$$

Assim, obtêm-se:

$$
\text{sen}(\omega t) = \frac{e^{j\omega t} - e^{-j\omega t}}{2j}
$$

$$
\mathcal{Z}\left\{\text{sen}(\omega t)\right\} = \mathcal{Z}\left\{\frac{e^{j\omega t} - e^{-j\omega t}}{2j}\right\}
$$

$$
= \mathcal{Z}\left\{\frac{e^{j\omega t}}{2j}\right\} - \mathcal{Z}\left\{\frac{e^{-j\omega t}}{2j}\right\}
$$

$$
= \frac{1}{2j}\mathcal{Z}\left\{e^{j\omega t}\right\} - \frac{1}{2j}\mathcal{Z}\left\{e^{-j\omega t}\right\}
$$

$$
= \frac{1}{2j}\left[\mathcal{Z}\left\{e^{j\omega t}\right\} - \mathcal{Z}\left\{e^{-j\omega t}\right\}\right]
$$

utilizando a transformada  $z$  da função exponencial:

$$
= \frac{1}{2j} \left[ \frac{1}{1 - e^{j\omega T_s} z^{-1}} - \frac{1}{1 - e^{-j\omega T_s} z^{-1}} \right]
$$
  
\n
$$
= \frac{1}{2j} \left[ \frac{1 - e^{-j\omega T_s} z^{-1} - (1 - e^{j\omega T_s} z^{-1})}{(1 - e^{j\omega T_s} z^{-1})(1 - e^{-j\omega T_s} z^{-1})} \right]
$$
  
\n
$$
= \frac{1}{2j} \left[ \frac{z^{-1} \left( e^{j\omega T_s} - e^{-j\omega T_s} \right)}{1 - z^{-1} \left( e^{j\omega T_s} + e^{-j\omega T_s} \right) + z^{-2}} \right]
$$
  
\n
$$
= \frac{1}{2j} \left[ \frac{z^{-1} 2 j \text{ sen}(\omega T_s)}{1 - z^{-1} 2 \cos(\omega T_s) + z^{-2}} \right]
$$
  
\n
$$
= \frac{\text{sen}(\omega T_s) z^{-1}}{1 - 2 \cos(\omega T_s) z^{-1} + z^{-2}}.
$$

Exemplo 1.9.6 Determine a transformada  $z$  da seguinte função:

$$
f(t) = e^{-at} \operatorname{sen}(\omega t).
$$

Solução 1.9.6 Procedimento 1: Utilizaremos a equação  $(1.4)$  para deter $minar a transformada z da funcão:$ 

$$
F(z) = \sum_{k=0}^{\infty} f(k T_s) z^{-k} = \sum_{k=0}^{\infty} e^{-a k T_s} \operatorname{sen}(k \omega T_s) z^{-k}
$$

$$
= T_s \sum_{k=0}^{\infty} \operatorname{sen}(k \omega T_s) \left( z e^{a T_s} \right)^{-k}
$$

consideremos uma mudança de notação  $\bar{z} = z e^{aT_s}$  obtém-se:

$$
= \sum_{k=0}^{\infty} \operatorname{sen}(k \omega T_s) \, \bar{z}^{-k}
$$

a expressão anterior representa a definição da transformada

 $z$  de uma função seno, resultando em:

$$
= \frac{\operatorname{sen}(\omega T_s) \bar{z}^{-1}}{1 - 2 \cos(\omega T_s) \bar{z}^{-1} + \bar{z}^{-2}} \Bigg|_{\bar{z} = z e^{a T_s}}
$$

$$
= \frac{\operatorname{sen}(\omega T_s) (z e^{a T_s})^{-1}}{1 - 2 \cos(\omega T_s) (z e^{a T_s})^{-1} + (z e^{a T_s})^{-2}}
$$

$$
= \frac{\operatorname{sen}(\omega T_s) z^{-1} e^{-a T_s}}{1 - 2 \cos(\omega T_s) z^{-1} e^{-a T_s} + z^{-2} e^{-2a T_s}}
$$

Procedimento 2: Utilizando o teorema de translação complexa. Seja  $f(t)$  a função seno cuja transformada  $z \notin$  como segue:

$$
F(z) = \frac{\operatorname{sen}(\omega T_s) z^{-1}}{1 - 2 \cos(\omega T_s) z^{-1} + z^{-2}}.
$$

A transformada z de  $e^{-at} f(t)$ , isto é:

$$
e^{-at} f(t) = e^{-at} \operatorname{sen}(\omega t)
$$

 $tem como transformada z, segundo o teorema de translação complexa,$  $F\!\left(z\,e^{a\,T_s}\right)$ , assim, obtém-se:

$$
F(z) = \mathcal{Z}\left\{e^{-at} \operatorname{sen}(\omega T_s)\right\} = \frac{\operatorname{sen}(\omega T_s) z^{-1}}{1 - 2 \cos(\omega T_s) z^{-1} + z^{-2}}\Bigg|_{z = z e^{aT_s}}
$$

$$
= \frac{\operatorname{sen}(\omega T_s) z^{-1} e^{-aT_s}}{1 - 2 \cos(\omega T_s) z^{-1} e^{-aT_s} + z^{-2} e^{-2aT_s}}.
$$

<span id="page-40-0"></span>Exemplo 1.9.7 Determine a solução da seguinte equação diferença:

$$
f(k+2) - f(k+1) + 0,25f(k) = u(k+2),
$$

na qual as condições iniciais são  $f(0) = 1$  e  $f(1) = 2$ . A entrada  $u(k)$  é uma função degrau unitária, definida como segue:

$$
u(k) = \begin{cases} 1, & k \ge 0, 1, 2, \dots \\ 0, & k < 0. \end{cases}
$$

Resolva a equação diferença analiticamente e computacionalmente.

Solução 1.9.7 Solução analítica: Para resolver a equação diferença, utilizaremos os itens 3 e 5 da Tabela [A.2.](#page--1-15) Aplicando a transformada z a ambos os lados da equação diferença, obtemos:

$$
z^{2} F(z) - z^{2} f(0) - z f(1) - (z F(z) - z f(0)) + 0,25 F(z) = \cdots
$$
  

$$
\cdots z^{2} U(z) - z^{2} u(0) - z u(1)
$$
  

$$
z^{2} F(z) - z^{2} - 2z - z F(z) + z + 0,25 F(z) = z^{2} U(z) - z^{2} - z
$$

eliminando os termos, temos:

$$
(z2 - z + 0, 5)F(z) = z2 U(z)
$$

$$
F(z) = \frac{z2}{z2 - z + 0, 25}U(z)
$$

 $s$ abemos que a transformada  $z$  do degrau unitário  $\acute{e}$ :

$$
U(z) = \frac{z}{z-1}, \text{ assim:}
$$

$$
F(z) = \frac{z^2}{z^2 - z + 0, 25} \left(\frac{z}{z-1}\right)
$$

Para determinar  $f(k)$  podemos utilizar a transformada z inversa e expressar  $F(z)$  em frações parciais. Podemos obter as frações parciais de  $F(z)/z$  ou de  $F(z)$ . As expressões matemáticas correspondentes serão diferentes, mas os valores numéricos devem ser iguais quando avaliados nos mesmo instantes de amostragem.

Determinemos as frações parciais de  $F(z)/z$ , como segue:

$$
\frac{F(z)}{z} = \frac{z^2}{(z^2 - z + 0.25)(z - 1)} = \frac{z^2}{(z - 0.5)^2(z - 1)}
$$

$$
= \frac{a}{(z - 0.5)^2} + \frac{b}{z - 0.5} + \frac{c}{z - 1}
$$

para obter os coeficientes a, b, c utilizaremos:

$$
a = \frac{F(z)}{z} (z - 0, 5)^2 \Big|_{z=0,5} = -0, 5
$$
  
\n
$$
b = \frac{d}{dz} \left( \frac{F(z)}{z} (z - 0, 5)^2 \right) \Big|_{z=0,5} = -3
$$
  
\n
$$
c = \frac{F(z)}{z} (z - 1) \Big|_{z=1} = 4
$$

Assim:

$$
\frac{F(z)}{z} = \frac{-0,5}{(z-0,5)^2} + \frac{-3}{z-0,5} + \frac{4}{z-1}
$$

multiplicando por  $z$  ambos os lados da igualdade anterior, obtêm-se:  $F(z) = -0, 5 \frac{z}{\sqrt{z}}$  $\frac{z}{(z-0,5)^2} - 3\frac{z}{z-}$  $z - 0, 5$  $+4$ z  $z - 1$ 

utilizando os item 1, 19 e 21 da Tabela [A.1,](#page--1-15) é possível obter a transformada z inversa de  $F(z)$ , assim:  $f(k) = -0, 5 k (0, 5)^{k-1} - 3(0, 5)^{k} + 4 \cdot \mathbf{1}(k)$ 

e, finalmente:

 $f(k) = -k(0,5)^{k} - 3(0,5)^{k} + 4 \cdot \mathbf{1}(k) = -(k+3)(0,5)^{k} + 4 \cdot \mathbf{1}(k)$ 

Solução computa[ciona](http://pdf.blucher.com.br.s3.amazonaws.com/openaccess/9786555061413/D_1.pdf)l: A solução computacional é realizada através do script mostrado em  $\mathbb{R}$  A Figura [1.6a](#page-43-0) mostra a simulação da solução analítica, isto  $\acute{e}$ :

$$
f(k) = -k(0,5)^{k} - 3(0,5)^{k} + 4 \cdot \mathbf{1}(k) = -(k+3)(0,5)^{k} + 4 \cdot \mathbf{1}(k), \quad \forall i = 1,2,3 \ldots
$$

A Figura [1.6b](#page-43-0) mostra a simulação da solução computacional, isto é, a simulação do algoritmo computacional iterativo que resolve a equação do Exemplo [1.9.7.](#page-40-0)

<span id="page-43-0"></span>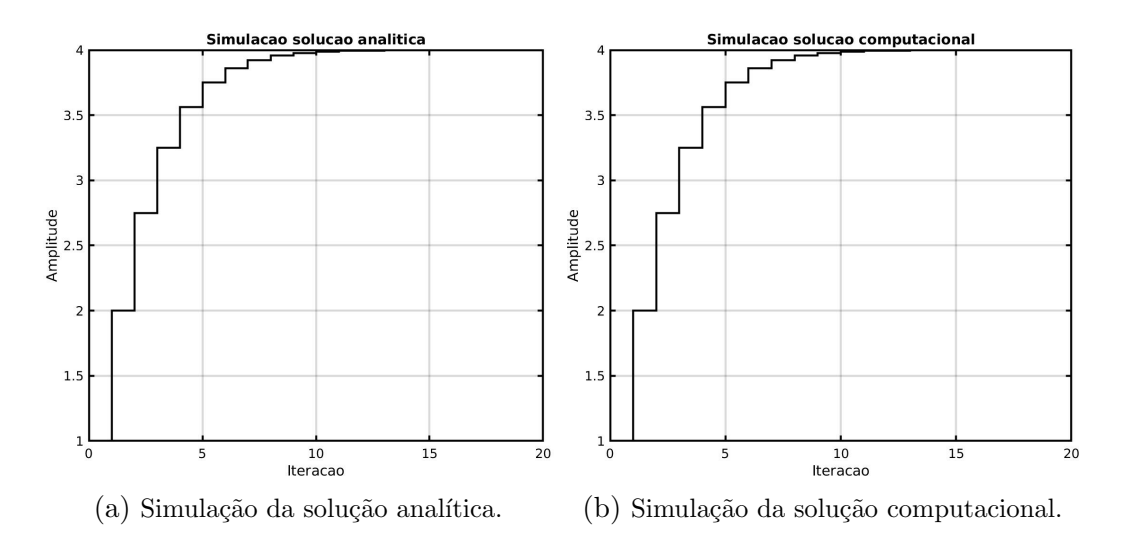

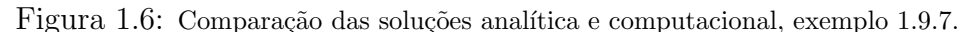

Os scripts size\_font.me size\_font\_2.mencontram-se em  $\mathbb{R}$ o Matlab.

Exemplo 1.9.8 Considere a sequinte equação característica:

$$
P(z) = z4 - 0, 7 z3 - 0, 78 z2 + 0, 76 z - 0, 16.
$$

Determine a estabilidade da equação característica. Utilize os três critérios de estabilidade.

Solução 1.9.8 Identifiquemos os coeficientes da equação característica:  $a_4 =$ 1,  $a_3 = -0, 7, a_2 = -0, 78, a_1 = 0, 76, a_0 = -0, 16$ . Iniciaremos a verifica-¸c˜ao da estabilidade pelo crit´erio de Jury-Marden.

#### Critério de Jury-Marden

Verifiquemos as condições de estabilidade:

- 1.  $|a_0| = |-0, 16| < a_4 = 1$ , essa condição é satisfeita.
- 2.  $P(1) > 0$ , isto é,  $P(1) = a_4 + a_3 + a_2 + a_1 + a_0 = 1 0, 7 0, 78 +$  $0, 76 - 0, 16 = 0, 12 > 0$ , essa condição é satisfeita.
- 3.  $(-1)^n P(-1) > 0$ , isto  $\acute{e}$ ,  $(-1)^4 P(-1) = 1+0, 7-0, 78-0, 76-0, 16 =$  $0,\;\;essa\;\;condição\;\;não\;\;e\;\;satisfeita\;\;e\;\;isso\;\;nos\;\;afirma\;\;que\;\;a\;\;equação$ característica tem uma raiz em  $z = -1$ . Dessa maneira, continuamos com a verificação das condições remanescentes.
- $\mu$ . Constrói-se a tabela de Jury-Marden para verificar as condições remanescentes:

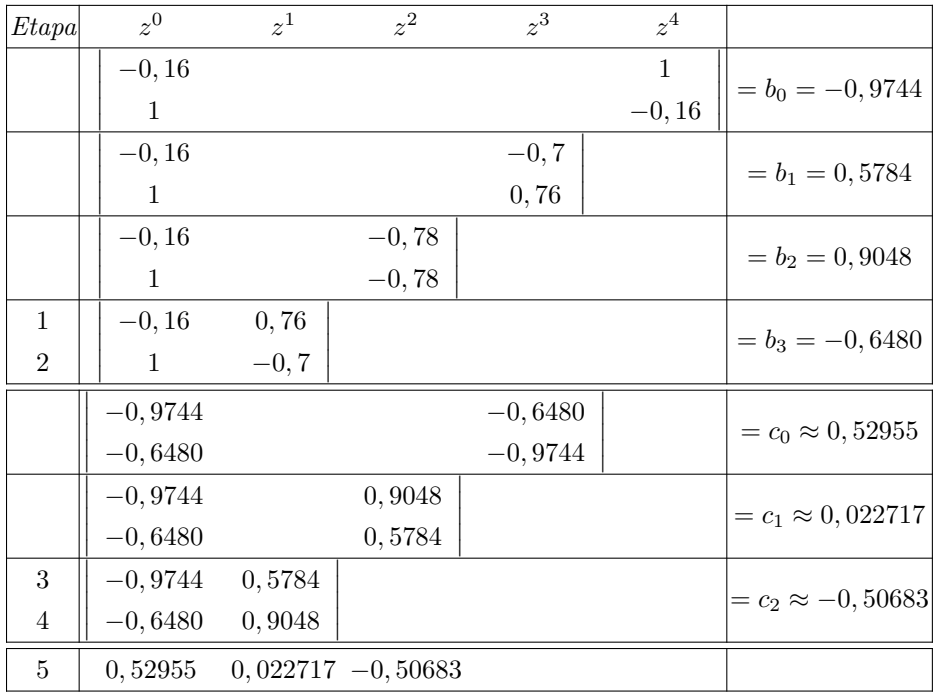

Da Tabela, obtemos que:

 $|b_0| = 0,9744 > |b_3| = 0,6480, \quad \text{essa condição é satisfeita, e}$  $|c_0|=0,52955>|c_2|=0,50683, \quad \text{essa condição é satisfeita.}$ 

Todas as condições são satisfeitas com exceção da condição 3, a partir da qual podemos afirmar que a equação característica tem um polo em  $z = -1$ . Portanto, no máximo, o sistema é criticamente estável.

#### Critério de Schur-Cohn

Verifiquemos as condições para esse critério. Consideremos que os coeficientes da equação característica são:  $a_4 = 1, a_3 = -0, 7, a_2 = -0, 78,$  $a_1 = 0, 76, a_0 = -0, 16.$ 

- 1.  $P(1) > 0$  já foi verificada e satisfeita no critério de Jury-Marden  $e^{-(-1)^n P(-1)} = 0$  para essa condição. Concluímos que a equação característica tem uma raiz em  $z = -1$ .
- 2. Agora, temos que verificar se as seguintes determinantes são positivas. No caso em que  $n = 4$  é par:

$$
D_1^{\pm} = |a_4 \pm a_0| > 0
$$
  

$$
D_3^{\pm} = \begin{vmatrix} a_4 & a_3 & a_2 \\ 0 & a_4 & a_3 \\ 0 & 0 & a_4 \end{vmatrix} \pm \begin{pmatrix} a_2 & a_1 & a_0 \\ a_1 & a_0 & 0 \\ a_0 & 0 & 0 \end{pmatrix} > 0
$$

substituindo valores dos coeficientes, obtemos:

$$
D_1^+ = |1 - 0, 16| = |0, 84| > 0
$$
  

$$
D_1^- = |1 - (-0, 16)| = |1, 16| > 0
$$

Assim, ambas as determinantes  $D_1^+$  e  $D_1^-$  são positivas.

Verifiquemos os demais determinantes:

$$
D_3^+ = \begin{vmatrix} 1 & -0, 7 & -0, 78 \\ 0 & 1 & -0, 7 \\ 0 & 0 & 1 \end{vmatrix} + \begin{pmatrix} -0, 78 & 0, 76 & -0, 16 \\ 0, 76 & -0, 16 & 0 \\ -0, 16 & 0 & 0 \end{pmatrix}
$$

$$
= \begin{vmatrix} 0, 22 & 0, 06 & -0, 94 \\ 0, 76 & 0, 84 & -0, 7 \\ -0, 16 & 0 & 1 \end{vmatrix} = 0.019584 > 0,
$$

 $\n *essa condição é satisfeita*,\n$ 

$$
D_3^- = \left| \begin{pmatrix} 1 & -0, 7 & -0, 78 \\ 0 & 1 & -0, 7 \\ 0 & 0 & 1 \end{pmatrix} - \begin{pmatrix} -0, 78 & 0, 76 & -0, 16 \\ 0, 76 & -0, 16 & 0 \\ -0, 16 & 0 & 0 \end{pmatrix} \right|
$$
  
= 
$$
\left| \begin{pmatrix} 1, 78 & -1, 46 & -0, 62 \\ -0, 76 & 1, 6 & -0, 7 \\ 0, 16 & 0 & 1 \end{pmatrix} \right| = 1, 2338 > 0,
$$

 $\n *essa* condição *é satisfeita*,\n$ 

Assim, as determinantes  $D_3^+$  e  $D_3^-$  são positivas.

Portanto, a equação característica será criticamente estável, já que possui uma raiz em  $z = -1$ .

#### Critério de Routh-Hurwitz e transformação bilinear

A equação característica no plano  $z$  tem a seguinte forma:

$$
P(z) = z4 - 0, 7 z3 - 0, 78 z2 + 0, 76 z - 0, 16.
$$

utilizaremos a sequinte transformação bilinear:

$$
z = \frac{1+w}{1-w}
$$

e a equação característica no plano w fica somo segue:

$$
Q(w) = P(z)\Big|_{z=\frac{1+w}{1-w}} = 0
$$
  
=  $\left(\frac{1+w}{1-w}\right)^4 - 0, 7\left(\frac{1+w}{1-w}\right)^3 - 0, 78\left(\frac{1+w}{1-w}\right)^2 + 0, 76\left(\frac{1+w}{1-w}\right) - 0, 16$   
=  $(1+w)^4 - 0, 7(1+w)^3(1-w) - 0, 78(1+w)^2(1-w)^2 + \cdots$   
 $\cdots + 0, 76(1+w)(1-w)^3 - 0, 16(1-w)^4$   
=  $0, 12w^4 + 1, 72w^3 + 6, 6w^2 + 7, 56w = 0$   
=  $w\left(0, 12w^3 + 1, 72w^2 + 6, 6w + 7, 56\right)$ 

Podemos observar que  $Q(w)$  tem uma raiz na origem. Verifiquemos se o  $polin\hat{o}mio$ :

$$
0, 12w^3 + 1, 72w^2 + 6, 6w + 7, 56 = 0
$$

tem raízes no semiplano esquerdo do plano w. Identificamos os coeficientes do polinômio como:  $d_3 = 0, 12, d_2 = 1, 72, d_1 = 6, 6, e, d_0 = 7, 56.$ Construindo a Tabela de Routh-Hurwitz como segue:

$$
\begin{array}{c|cc}\nw^3 & d_3 & d_1 \\
w^2 & d_2 & d_0 \\
w^1 & e_1 & 0 \\
w^0 & q_1\n\end{array}
$$

e

$$
e_1 = \frac{d_2 d_1 - d_3 d_0}{d_2} \qquad q_1 = \frac{e_1 d_0 - d_2 \cdot 0}{e_1}
$$

Assim, obtemos a seguinte tabela:

$$
\begin{array}{c|cc}\nw^3 & 0,12 & 6,6 \\
w^2 & 1,72 & 7,56 \\
w^1 & 6,0726 & 0 \\
w^0 & 7,56\n\end{array}
$$

Observamos que todos os elementos da primeira coluna são positivos e não  $ext{existe mudança de sinal, isto é, que a equação característica não tem raízes}$ no semiplano direito do plano w. Lembrando que a equação característica tem uma raiz na origem. Portanto, a equação característica é, no máximo,  $criticamente$  estável.

Exemplo 1.9.9 Considere o sistema da Figura [1.7.](#page-48-0)

<span id="page-48-0"></span>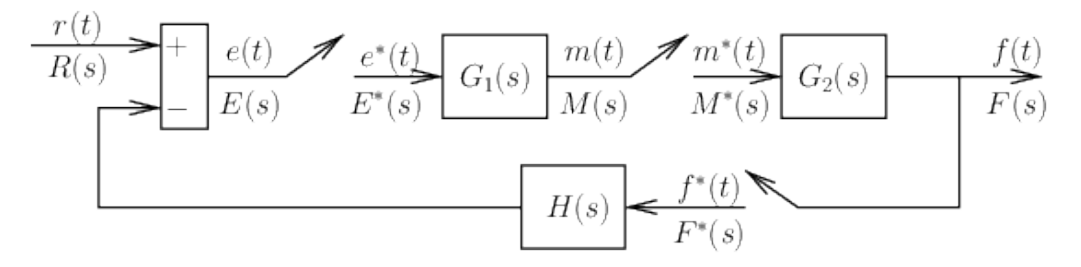

Figura 1.7: Sistema em tempo discreto em malha fechada.

Determine a função de transferência pulsada em malha fechada, isto é,  $T(z) = \frac{F(z)}{R(z)}$ .

Solução 1.9.9 Da Figura [1.7,](#page-48-0) obtêm-se as seguintes relações:

$$
F(s) = G_2(s) M^*(s)
$$
  

$$
M(s) = G_1(s) E^*(s)
$$
  

$$
E(s) = R(s) - H(s) F^*(s)
$$

 $aplicando a transformada estrela em todas as relações anteriores,$ obtemos:

$$
F^*(s) = G_2^*(s) M^*(s)
$$
  
\n
$$
M^*(s) = G_1^*(s) E^*(s)
$$
  
\n
$$
E^*(s) = R^*(s) - H^*(s) F^*(s)
$$
  
\n
$$
substituindo E^*(s) em M^*(s) e M^*(s) em F^*(s), obtêm-se:
$$
  
\n
$$
M^*(s) = G_1^*(s) (R^*(s) - H^*(s) F^*(s))
$$
  
\n
$$
F^*(s) = G_2^*(s) G_1^*(s) (R^*(s) - H^*(s) F^*(s))
$$
  
\n
$$
assim:
$$
  
\n
$$
F^*(s) = \frac{G_1^*(s) G_2^*(s)}{1 + G_1^*(s) G_2^*(s) H^*(s)}
$$
  
\n
$$
finalmente:
$$
  
\n
$$
F(z) = \frac{G_1(z) G_2(z)}{1 + G_1(z) G_2(z) H(z)}.
$$

## Exercícios

1. Utilize os três critérios para examinar a estabilidade das seguintes equações características:

(a) 
$$
P(z) = z^4 + 2, 8z^3 + 2, 79z^2 + 1, 172z + 0, 176 = 0
$$
  
\n(b)  $P(z) = z^4 + 0, 9z^3 - 0, 8z^2 - 0, 9z - 0, 2 = 0$   
\n(c)  $P(z) = z^4 + 1, 9z^3 + 0, 48z^2 - 0, 37z - 0, 04 = 0$   
\n(d)  $P(z) = z^5 + 1, 5z^4 + 0, 1z^3 - 0, 84z^2 - 0, 4736z - 0, 0768 = 0$ 

- (e)  $P(z) = z^5 + 3,65z^4 + 5,285z^3 + 3,7915z^2 + 1.34625z + 0,189 = 0$
- 2. Utilizando a definição de transformada  $z$  de:
	- (a)  $t^2$
	- (b)  $t^3$
- 3. Determine a transformada  $z$  inversa pelo método de expansão de fra $c\tilde{o}$ es parciais das seguintes funções de transferência:

(a) 
$$
F(z) = \frac{z}{(z+0,4)(z+0,5)(z+0,6)}
$$
  
\n(b)  $F(z) = \frac{1}{z(z+0,8)^2(z+0,6)(z+0,1)}$   
\n(c)  $F(z) = \frac{z}{(z+1)(z+2)(z+3)}$   
\n(d)  $F(z) = \frac{z^2}{(z+1)(z+2)(z+3)}$ 

- 4. Resolva as seguintes equações diferenças:
	- (a)  $x(k+2) + 2x(k+1) + x(k) = 0$  com condições iniciais  $x(0) = 2$ e  $x(10) = 5$ . Solução:  $0, 3k (-1)^k + 2 (-1)^k$ .
	- (b)  $y(k+2) 2y(k+1) + y(k) = 4$  com condições iniciais  $y(0) = 1$ ,  $y(1) = 2.$

Solução:  $-7k - 3 + 4(k + 1)$  $\left(\frac{k}{2}\right)$ 2  $+1.$ ).

- (c)  $y(k+2) + y(k+1) 2y(k) = 1$  com condições iniciais  $y(0) = 0$ ,  $y(1) = 1.$ Solução:  $\frac{2}{9}$ 9  $-\frac{2}{2}$ 9  $(-2)^k + \frac{k}{2}$ 3 .
- (d)  $y(k+2)-3y(k+1)+2y(k) = 1$  com condições iniciais  $y(0) = 0$ ,  $y(1) = 1.$ Solução:  $2^{k+1} - 2 - k$ .

(e) 
$$
y(k+2)+5y(k+1)+6y(k) = 1
$$
 com condições iniciais  $y(0) = 0$ ,  
\n $y(1) = 1$ .  
\n**Solução:**  $\frac{(-3)^{k+1}}{4} - \frac{(-2)^{k+1}}{3} + \frac{1}{12}$ .  
\n(f)  $3y(k+2)-7y(k+1)+2y(k) = k$  com condições iniciais  $y(0) = 1$ ,  
\n $y(1) = 0$ .  
\n**Solução:**  $\frac{3}{4}(\frac{1}{3})^k + \frac{1}{4} - \frac{k}{2}$ .  
\n(g)  $y(k+2) - 9y(k) = 2k$  com condições iniciais  $y(0) = 1$ ,  $y(1) = 1$ .  
\n**Solução:**  $\frac{5}{16}(-3)^k + \frac{(3)^k}{4} - \frac{1}{16} - \frac{1}{4}k$ .  
\n(h)  $y(k+2) + 2y(k) = 0$  com condições iniciais  $y(0) = 1$ ,  $y(1) = \sqrt{2}$   
\n**Solução:**  $2^{\frac{k}{2}}\Big(\cos(\frac{k\pi}{2}) + \text{sen}(\frac{k\pi}{2})\Big)$ .  
\n(i)  $y(k+2) - 2y(k+1) + y(k) = 0$  com condições iniciais  $y(0) = 0$ ,  
\n $y(1) = 1$ .  
\n**Solução:**  $k$ .

- (j)  $y(k+2) 8y(k+1) 9y(k) = 0$  com condições iniciais  $y(0) = 2$ ,  $y(1) = 1.$ Solução:  $\frac{17}{10}$ 10  $(-1)^k + \frac{3}{16}$ 10  $(9)^k$ .
- (k)  $y(k+2) y(k+1) y(k) = 0$  com condições iniciais  $y(0) = 0$ ,  $y(1) = 1.$

Solução: 
$$
\frac{1}{\sqrt{5}}\left[\left(\frac{1+\sqrt{5}}{2}\right)^k - \left(\frac{1-\sqrt{5}}{2}\right)^k\right]
$$

(l)  $2y(k) - 2y(k-1) + y(k-2) = 1$  com condições iniciais  $y(0) = 0$ ,  $y(1) = 0.$ 

**Solução:** 
$$
1 - (2)^{-k/2} \cos\left(\frac{k\pi}{2}\right) - (2)^{-k/2} \operatorname{sen}\left(\frac{k\pi}{2}\right).
$$

<span id="page-51-0"></span>5. Dado o sistema da Figura [1.8,](#page-52-0) determine a faixa de ganho de K para a estabilidade do sistema, usando o critério de Jury, a transformação bilinear e critério de Routh-Hurwitz e o critério Schur-Cohn, para:

(a) 
$$
G(z) = \frac{K(z+0,8)}{(z-1)(z-0,6)}
$$
.  
\n(b)  $G(z) = \frac{K(0, 1z+0, 06)}{(z-1)(z-0,7)}$ .  
\n(c)  $G(z) = \frac{K(0, 1z+0, 06)}{z(z-1)(z-0,7)}$ .

<span id="page-52-0"></span>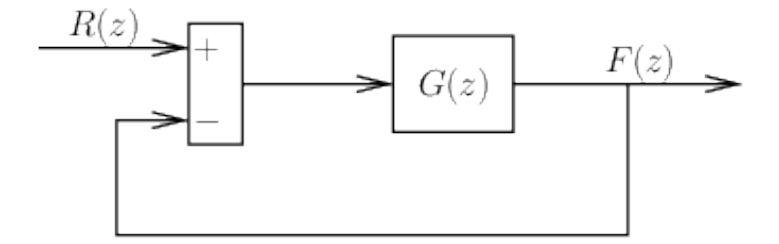

Figura 1.8: Sistema de controle em tempo discreto, exercício [5.](#page-51-0)

**Este livro apresenta conceitos sobre sistemas de controle discretos no tempo para o projeto de controladores, observadores e identificação de sistemas lineares.**

**A transformada Z é apresentada de maneira resumida por ser a ferramenta essencial para análise dos sistemas de controle em tempo discreto. Os métodos de projeto de controladores abordados são: a resposta em frequência, a realimentação de estados com o controle ótimo, o controle preditivo por modelo, entre outros. Mostram-se exemplos práticos de implementação de alguns controladores e observadores em um microcontrolador Arduino para um circuito RLC série.**

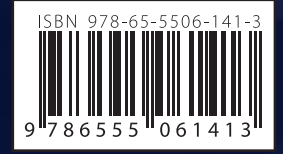

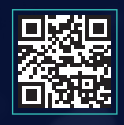

www.blucher.com.br

**Blucher** 

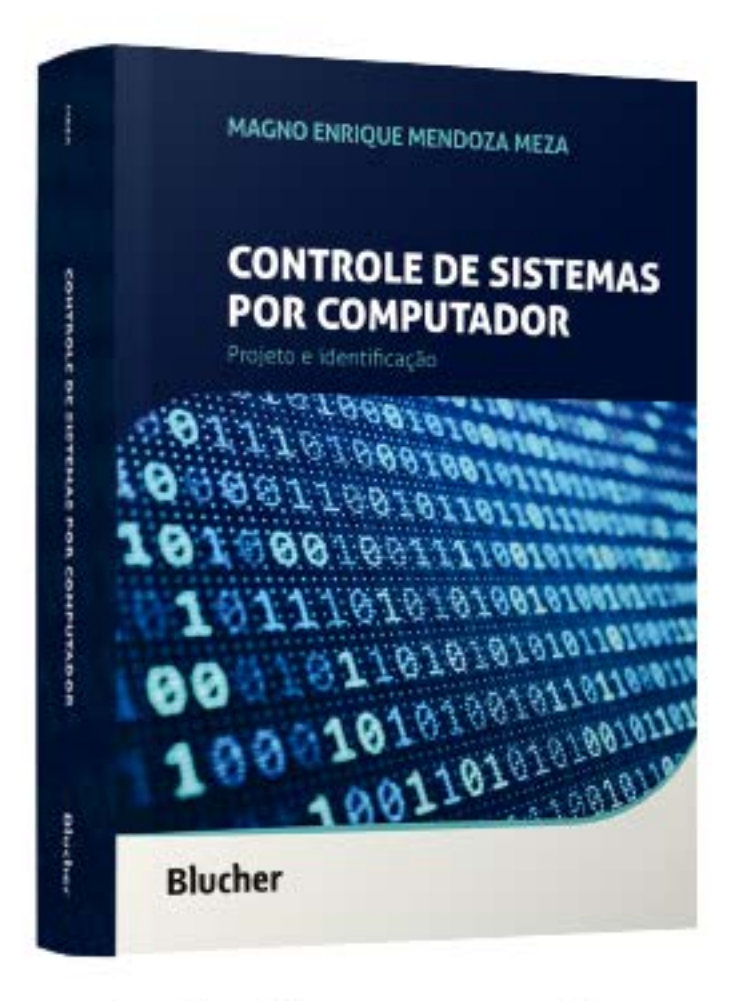

Clique aqui e:

# **VEJA NA LOJA**

# Controle de Sistemas por Computador

Projeto e identificação

# Magno Enrique Mendoza Meza

ISBN: 9786555061413 Páginas: 500 Formato: 17 x 24 cm Ano de Publicação: 2022